# **Řešení dynamických úloh v systému Dytran**

Radek Frolek

Bakalářská práce 2018

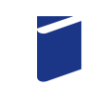

Univerzita Tomáše Bati ve Zlíně Fakulta technologická

Univerzita Tomáše Bati ve Zlíně Fakulta technologická Ústav výrobního inženýrství akademický rok: 2017/2018

# ZADÁNÍ BAKALÁŘSKÉ PRÁCE

(PROJEKTU, UMĚLECKÉHO DÍLA, UMĚLECKÉHO VÝKONU)

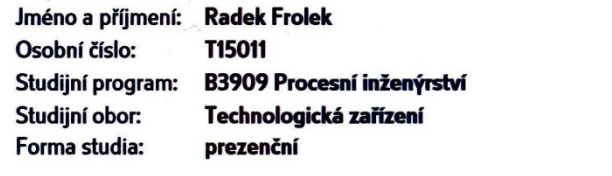

Téma práce:

Řešení dynamických úloh v systému DYTRAN

Zásady pro vypracování:

1. literární přehled

2. příprava numerických modelů

3. řešení modelů

4. vyhodnocení výsledků

Rozsah bakalářské práce: Rozsah příloh:

Forma zpracování bakalářské práce: tištěná/elektronická

Seznam odborné literatury:

Dle doporučení vedoucího bakalářské práce

Vedoucí bakalářské práce:

Datum zadání bakalářské práce: Termín odevzdání bakalářské práce:

doc. Ing. Jakub Javořík, Ph.D. Ústav výrobního inženýrství 2. ledna 2018 18. května 2018

Ve Zlíně dne 19. února 2018

doc. Ing. František Buňka, Ph.D.

děkan

Univer

prof. Ing. Berenika Hausnerová, Ph.D. ředitel ústavu

Příjmení a jméno: RADEX FROLEX

Obor: ECHUOLOGICKA

#### PROHLÁŠENÍ

Prohlašuji, že

- beru na vědomí, že odevzdáním diplomové/bakalářské práce souhlasím se zveřejněním své práce podle zákona č. 111/1998 Sb. o vysokých školách a o změně a doplnění dalších zákonů (zákon o vysokých školách), ve znění pozdějších právních předpisů, bez ohledu na výsledek obhajoby<sup>1)</sup>
- beru na vědomí, že diplomová/bakalářská práce bude uložena v elektronické podobě v univerzitním informačním systému dostupná k nahlédnutí, že jeden výtisk diplomové/bakalářské práce bude uložen na příslušném ústavu Fakulty technologické UTB ve Zlíně a jeden výtisk bude uložen u vedoucího práce;
- byl/a jsem seznámen/a s tím, že na moji diplomovou/bakalářskou práci se plně vztahuje zákon č. 121/2000 Sb. o právu autorském, o právech souvisejících s právem autorským a o změně některých zákonů (autorský zákon) ve znění pozdějších právních předpisů, zejm. § 35 odst.  $3^{2j}$ ;
- beru na vědomí, že podle § 60<sup>3)</sup> odst. 1 autorského zákona má UTB ve Zlíně právo na uzavření licenční smlouvy o užití školního díla v rozsahu § 12 odst. 4 autorského zákona;
- beru na vědomí, že podle § 60<sup>3)</sup> odst. 2 a 3 mohu užít své dílo diplomovou/bakalářskou práci nebo poskytnout licenci k jejímu využití jen s předchozím písemným souhlasem Univerzity Tomáše Bati ve Zlíně, která je oprávněna v takovém případě ode mne požadovat přiměřený příspěvek na úhradu nákladů, které byly Univerzitou Tomáše Bati ve Zlíně na vytvoření díla vynaloženy (až do jejich skutečné výše);
- beru na vědomí, že pokud bylo k vypracování diplomové/bakalářské práce využito softwaru poskytnutého Univerzitou Tomáše Bati ve Zlíně nebo jinými subjekty pouze ke studijním a výzkumným účelům (tedy pouze k nekomerčnímu využití), nelze výsledky diplomové/bakalářské práce využít ke komerčním účelům;
- beru na vědomí, že pokud je výstupem diplomové/bakalářské práce jakýkoliv softwarový produkt, považují se za součást práce rovněž i zdrojové kódy, popř. soubory, ze kterých se projekt skládá. Neodevzdání této součásti může být důvodem k neobhájení práce.

Ve Zlíně 9.5.2018

<sup>1)</sup> zákon č. 111/1998 Sb. o vysokých školách a o změně a doplnění dalších zákonů (zákon o vysokých školách), ve znění pozdějších právních předpisů, § 47 Zveřejňování závěrečných prací:

preapisu, 9 47 zverejnovani zaverecnycn praci:<br>(1) Vysoká škola nevýdělečně zveřejňuje disertační, diplomové, bakalářské a rigorózní práce, u kterých proběhla obhajoba, včetně posudků<br>oponentů a výsledku obhajoby prostřed wsoké školy

(2) Disertační, diplomové, bakalářské a rigorózní práce odevzdané uchazečem k obhajobě musí být též nejméně pět pracovních dnů před ובן אופטרענטקען, שומרווטיקען איז האט קאפטריטאן איז האט קאפטריטאן איז האט איז האט איז האט איז האט האט איז לא אי<br>konáním obhajoby zveřejněny k nahlížení veřejnosti v místě určeném vnitřním předpisem vysoké školy nebo není-l rozmnoženiny.

zákon č. 121/2000 Sb. o právu autorském, o právech souvisejících s právem autorským a o změně některých zákonů (autorský zákon) ve

zakní c. zazyzovo su: o prava ustostanie skola nebo školské či vzdělávací zařízení, užije-li nikoli za ušelem přímého nebo nepřímého hospodářského také nezasahuje škola nebo školské či vzdělávací zařízení, užije-li nikoli

znam pozocjana promina preopisu, z oo sinam uno.<br>(1) Škola nebo školské či vzdělávací zařízení mají za obvyklých podmínek právo na uzavření licenční smlouvy o užití školního díla (§ 35<br>odst. 3). Odpírá-li autor takového dí

uas. 37. oupnami ausai cusorine una dacin socialista de diferente de la processa de la processa de la proporci<br>Vale u soudu. Ustanovení § 35 odst. 3 zůstává nedotčeno.<br>(2) Není-li sjednáno jinak, může autor školního díla s

(z) Neni-ii sjeanano jinak, může autor skolního díla své dílo užit či poskytnout jinému lícenci, není-li to v rozporu s oprávněnými zájmy školy<br>nebo školského či vzdělávacího zařízení jsou oprávněny požadovat, aby jim auto školního díla podle odstavce 1.

S

 $\tilde{\mathbf{r}}$ 

## **ABSTRAKT**

Tato bakalářská práce se zabývá modelování a simulací dynamických úloh. Úlohy jsou řešeny metodou konečných prvků v programech MSC Patran a MSC Dytran. V teoretické části je obecně popsáno chování materiálu při malých deformacích a velkých deformacích, náraz a penetrace, metoda konečných prvků a popis programu MSC Dytran. V praktické části jsou řešeny dynamické úlohy jako náraz a penetrace. U každé úlohy je popsána tvorba geometrie, přiřazení materiálu, okrajové podmínky, nastavení výpočtu a zobrazení výsledků.

Klíčová slova: MSC Dytran, dynamické úlohy, penetrace, náraz, nelineární MKP

## **ABSTRACT**

This bachelor thesis deals with modeling and simulation of dynamics. Tasks are solved by finite element method using MSC Patran and MSC Dytran systems. In the theoretical part, there is description of a materiál behavior in the case of small deformations and large deformations, impact and penetration, finite element method and of the MSC Dytran. The practical part deals with dynamics such as impact and penetration. For each task, geometry creation, boundary conditions, solution settings and results postprocessing are described.

Keywords: MSC Dytran, dynamics, penetretion, impact, nonlinear FEM

Tímto bych rád poděkoval vedoucímu mé bakalářské práce doc. Ing. Jakubu Javoříkovi, Ph.D. za vedení, rady a trpělivost při jejím vypracování. Dále bych chtěl poděkovat svým rodičům a sestře za jejich neustálou podporu.

Prohlašuji, že odevzdaná verze bakalářské práce a verze elektronická nahraná do IS/STAG jsou totožné.

# **OBSAH**

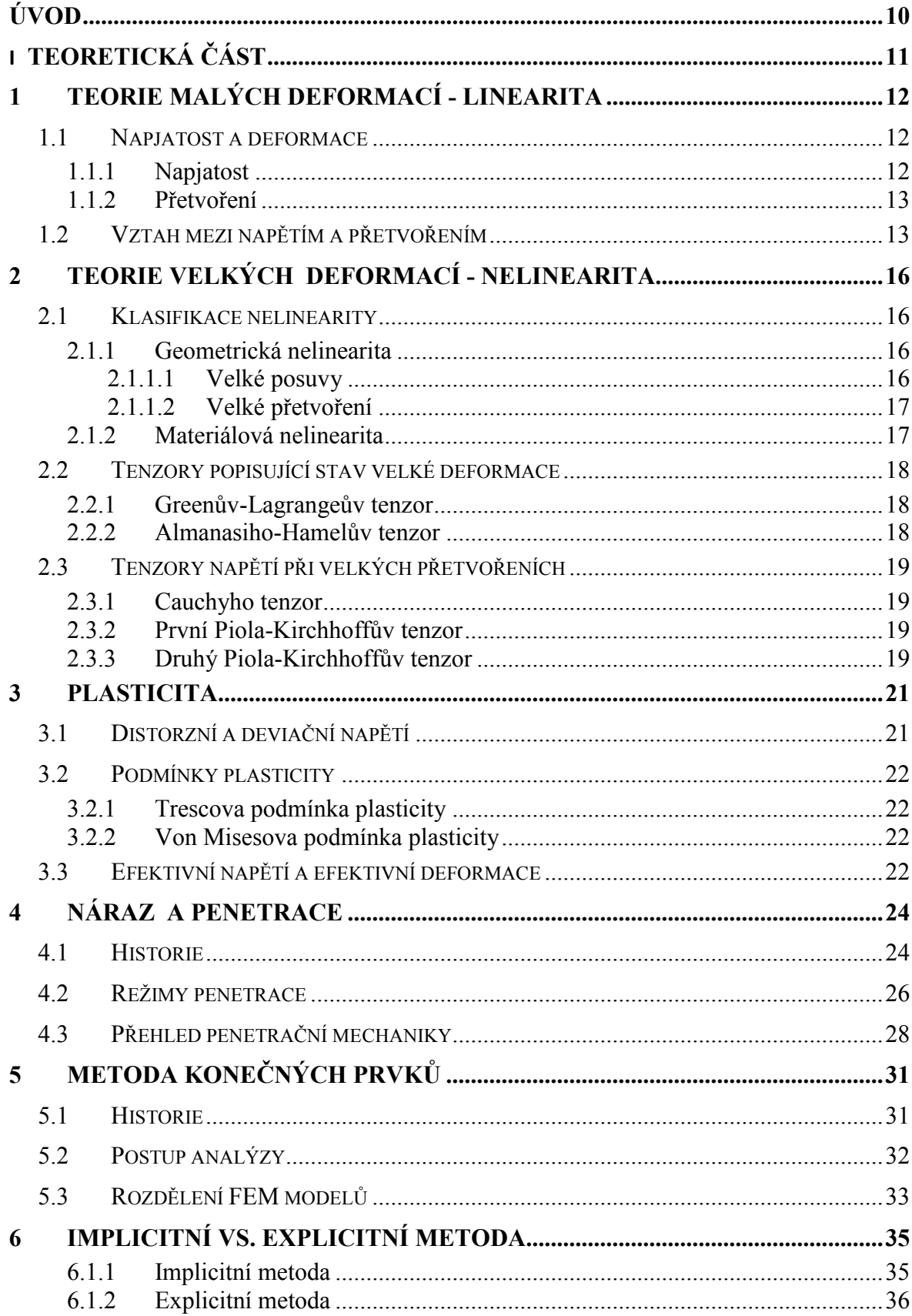

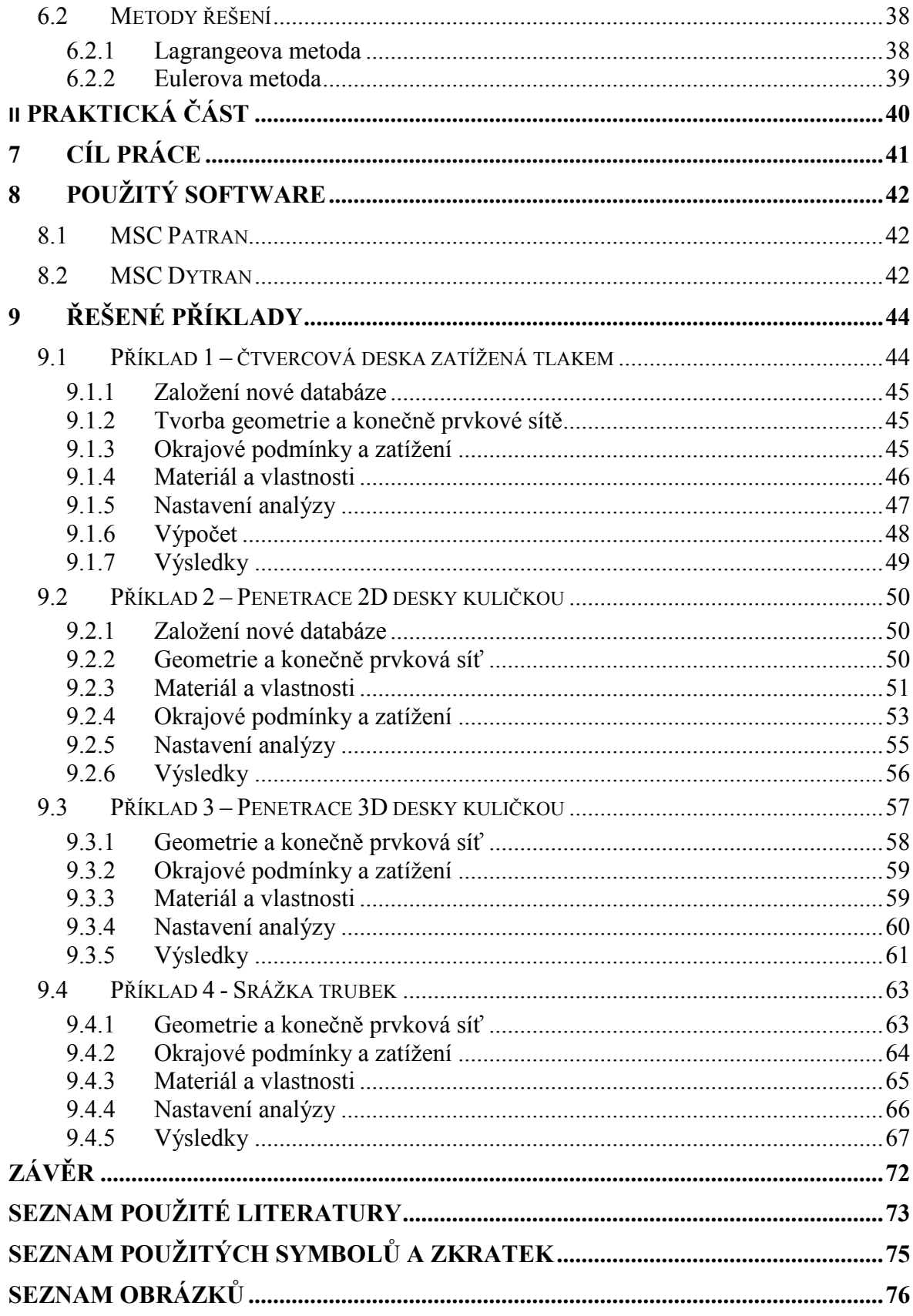

## <span id="page-9-0"></span>**ÚVOD**

Vysokorychlostní a krátkodobé děje jsou zajímavé v mnoha různých oblastech a zejména v posledních několika letech jsou předmětem velkého výzkumu. Během těchto let se metody používané při analýze těchto dějů dramaticky změnily, stejně jako disciplíny, které se zajímají o tyto analýzy. Přispěl k tomu hlavně rozvoj počítačů, díky kterým je možné řešit složité a časově náročné úlohy metodou konečných prvků pomocí programů k tomu určených. Mezi nejznámější programy, které dokážou řešit dynamické úlohy, je od firmy MSC software, MSC Dytran. Dále např. Ansys workbench, Abaqus, LS-DYNA.

Metoda konečných prvků je progresivní metoda, kterou je možno použít v mnoha oborech při vývoji nových výrobků. Mezi hlavní výhody patří zkrácení času potřebného na vývoj, méně fyzických prototypů a snížení výrobních nákladů. V dnešním rychlém světě, kde je potřeba mít všechno co nejrychleji za co nejmenší cenu, to je užitečný pomocník.

Dytran je řešič, který využívá trojrozměrný analytický kód pro analýzu dynamických úloh, nelineárního chování materiálů, struktur a kapalin. Používá explicitní časovou integraci a zahrnuje funkce, které simulují širokou škálu materiálů a geometrických nelinearit. Dytran je vhodný zejména pro analýzu krátkých, přechodových dynamických dějů, které zahrnují velké deformace, vysoký stupeň nelinearity a interakce mezi tekutinami a strukturami. [16]

V teoretické části je obecně popsáno chování materiálu při malých deformacích a velkých deformacích, náraz a penetrace, metoda konečných prvků a popis programu MSC Dytran.

V praktické části jsou řešeny dynamické úlohy jako náraz a penetrace. U každé úlohy je popsána tvorba geometrie, přiřazení materiálu, okrajové podmínky, nastavení výpočtu a zobrazení výsledků.

# <span id="page-10-0"></span>I. TEORETICKÁ ČÁST

# <span id="page-11-0"></span>**1 TEORIE MALÝCH DEFORMACÍ - LINEARITA**

#### <span id="page-11-1"></span>**1.1 Napjatost a deformace**

#### <span id="page-11-2"></span>**1.1.1 Napjatost**

Napjatost je určitý stav tělesa, který vznikne působením silových účinků na těleso. Zvláštním případem obecné prostorové napjatosti jsou rovinná (dvojosá) napjatost a přímková (jednoosá) napjatost. Napjatost je v daném bodě tělesa jednoznačně určena, jestliže známe napětí, které působí ve třech na sebe kolmých rovinách proložených tímto bodem.

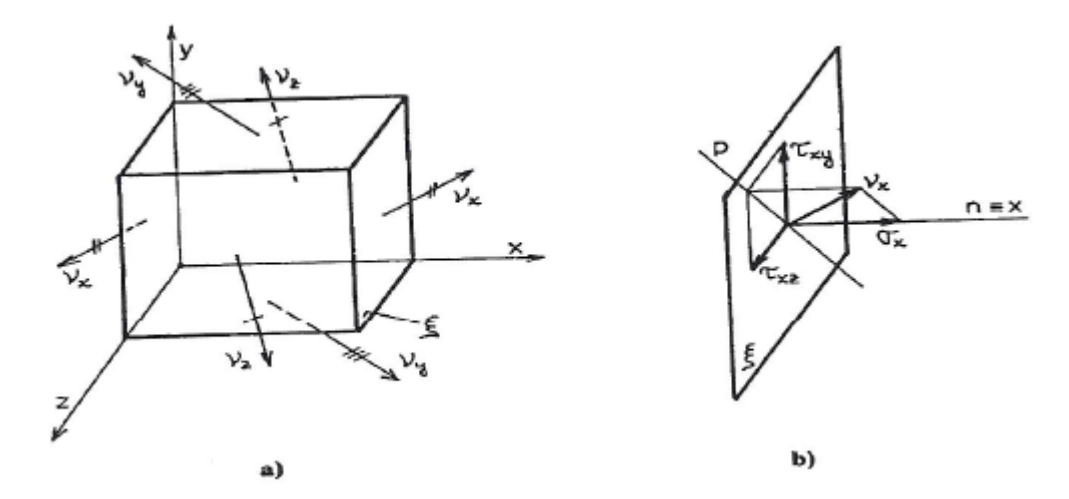

Obrázek 1 - prostorová napjatost

V rovinách hranolu na obr.1 působí napětí  $v_x$ ,  $v_y$  a  $v_z$ . Tato napětí rozložíme na normálová a smyková napětí. Získáme obecně 9 složek napětí σ<sub>x</sub>, σ<sub>y</sub>, σ<sub>z</sub> a τ<sub>xy</sub>, τ<sub>yz</sub>, τ<sub>xz</sub>, τ<sub>xz</sub>, τ<sub>yx</sub>. značení smykových napětí je možno zjednodušit.

$$
\tau_{xy} = \tau_{yx} = \tau_z \tag{1}
$$

$$
\tau_{yz} = \tau_{zy} = \tau_x \tag{2}
$$

$$
\tau_{zx} = \tau_{xz} = \tau_y \tag{3}
$$

Napjatost v daném bodě tělesa je určena 6 složkami napětí a to 3 normálovými ( $\sigma_x$ ,  $\sigma_y$ ,  $\sigma_z$ ) a 3 smykovými ( $τ_x, τ_y, τ_z$ ) viz obr.2. [1] Složky napětí uspořádáme do sloupcové matice. [2]

$$
\sigma = \begin{cases} \sigma_x \\ \sigma_y \\ \sigma_z \\ \tau_{xy} \\ \tau_{xz} \\ \tau_{yz} \end{cases}
$$
 (2)

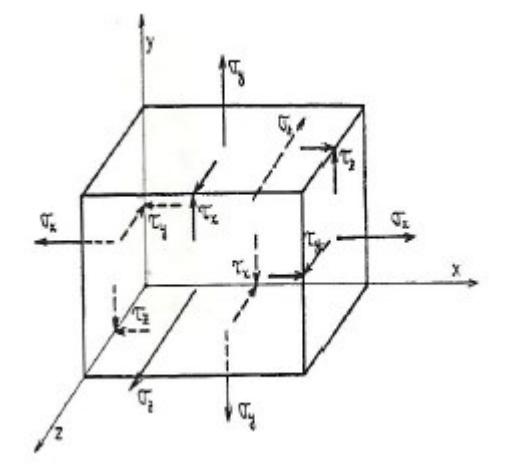

Obrázek 2 - zobrazení 6 složek napětí [1]

#### <span id="page-12-0"></span>**1.1.2 Přetvoření**

Podobně jako napětí je přetvoření elementárního kvádru charakterizováno šesti složkami deformace, mezi něž patří tři normálové složky (relativní protažení) ε<sub>x</sub>, ε<sub>y</sub> a ε<sub>z</sub> a tři smykové složky (smyková zkosení) γxy, γxz a γyz. Složky deformace uspořádáme do sloupcové matice.[2]

$$
\varepsilon = \begin{cases} \varepsilon_x \\ \varepsilon_y \\ \gamma_{xy} \\ \gamma_{zx} \\ \gamma_{yz} \end{cases}
$$
 (3)

## <span id="page-12-1"></span>**1.2 Vztah mezi napětím a přetvořením**

Řazení složek napětí a deformace si navzájem odpovídá, takže skalární součin

$$
\sigma^T \varepsilon = \sigma_x \varepsilon_x + \sigma_y \varepsilon_y + \sigma_z \varepsilon_z + \tau_{xy} \gamma_{xy} + \tau_{xz} \gamma_{xz} + \tau_{yz} \gamma_{yz}
$$
(4)

má význam práce vykonané složkami napětí na odpovídajících složkách deformace.

V lineární teorii pružnosti je napětí přímo úměrné deformací tj. vzájemný vztah je lineární. Pro izotropní materiál stačí znát dvě konstanty - *Youngův modul pružnosti E* a *Poissonovo číslo ν*. Z nich pak jde vypočítat *modul pružnosti ve smyku.*

$$
G = \frac{E}{2(1+\nu)}\tag{5}
$$

Při jednoosé napjatosti platí Hookeův zákon  $\sigma$  = Eε, kde napětí a deformace jsou charakterizovány normálovými složkami ve směru působícího zatížení. Jestliže tedy na materiál působí  $\sigma_x$ , odpovídající deformace se vypočte jako  $\varepsilon_x = \sigma_x / E$ . Zbývající normálové složky deformace nejsou nulové, ale v důsledku příčné kontrakce budou mít opačné znaménko a jejich velikost bude v-násobkem podélné deformace, tj.  $\varepsilon_v = \varepsilon_z = -v\varepsilon_x = -v\sigma_x / E$ . Při obecné napjatosti je ale potřeba vzít v úvahu také normálová napětí  $\sigma_y$  a  $\sigma_z$ . Příslušné příspěvky se odvodí na základě analogie, protože pro izotropní materiál je např. vliv  $\sigma_y$  na  $\varepsilon_x$  stejný jako vliv σ<sub>x</sub> na ε<sub>v</sub>, jeho příspěvěk k ε<sub>x</sub> tedy bude -ν σ<sub>v</sub>/E. Sečtením všech příspěvků získáme vztahy pro výpočet normálových složek deformace

$$
\varepsilon_x = \frac{1}{E} \left( \sigma_x - \nu \sigma_y - \nu \sigma_z \right) \tag{6}
$$

$$
\varepsilon_{y} = \frac{1}{E} \left( -\nu \sigma_{x} + \sigma_{y} - \nu \sigma_{z} \right) \tag{7}
$$

$$
\varepsilon_z = \frac{1}{E} \left( -\nu \sigma_x - \nu \sigma_y + \sigma_z \right) \tag{8}
$$

V případě izotropního materiálu je každé ze smykových napětí úměrné odpovídající smykové deformaci a konstantou úměrnosti je smykový modul pružnosti G. Vztahy pro smykové deformace tedy zapíšeme jako

$$
\gamma_{xy} = \frac{\tau_{xy}}{G} = \frac{2(1+\nu)}{E} \tau_{xy} \tag{9}
$$

$$
\gamma_{xz} = \frac{\tau_{xz}}{G} = \frac{2(1+\nu)}{E} \tau_{xz} \tag{10}
$$

$$
\gamma_{yz} = \frac{\tau_{yz}}{G} = \frac{2(1+\nu)}{E} \tau_{yz}
$$
\n(11)

Rovnice (5) - (10) můžeme přepsat do maticového tvaru

$$
\begin{Bmatrix} \varepsilon_x \\ \varepsilon_y \\ \varepsilon_z \\ \gamma_{xy} \\ \gamma_{yz} \end{Bmatrix} = \frac{1}{E} \begin{bmatrix} 1 - \nu - \nu & 0 & 0 & 0 \\ -\nu & 1 & -\nu & 0 & 0 \\ -\nu - \nu & 1 & 0 & 0 & 0 \\ 0 & 0 & 0 & 2(1 + \nu) & 0 & 0 \\ 0 & 0 & 0 & 0 & 2(1 + \nu) & 0 \\ 0 & 0 & 0 & 0 & 0 & 2(1 + \nu) \end{bmatrix} \begin{bmatrix} \sigma_x \\ \sigma_y \\ \sigma_z \\ \tau_{xy} \\ \tau_{xz} \\ \tau_{yz} \end{bmatrix}
$$
(12)

a kompaktně zapsat jako

$$
\varepsilon = \mathcal{C}_e \sigma \tag{13}
$$

kde C<sup>e</sup> je matice pružné poddajnosti materiálu. Je to čtvercová symetrická matice. prvky matice C<sub>e</sub> závisejí na materiálových konstantách E a v a jelikož jsou nepřímo úměrné modulu pružnosti E, vyjadřují poddajnost materiálu. Inverzí vztahu (12) získáme zobecněný Hookeův zákon, neboli vyjádření napětí pomocí deformace ve tvaru

$$
\sigma = (\mathcal{C}_e)^{-1} \varepsilon = D_e \varepsilon \tag{14}
$$

kde

$$
D_e = \frac{E}{(1+\nu)(1-2\nu)} \begin{bmatrix} 1-\nu & \nu & \nu & 0 & 0 & 0 \\ \nu & 1-\nu & \nu & 0 & 0 & 0 \\ \nu & \nu & 1-\nu & 0 & 0 & 0 \\ 0 & 0 & 0 & 0.5-\nu & 0 & 0 \\ 0 & 0 & 0 & 0 & 0.5-\nu & 0 \\ 0 & 0 & 0 & 0 & 0 & 0.5-\nu \end{bmatrix} \begin{bmatrix} \sigma_x \\ \sigma_y \\ \sigma_z \\ \tau_{xy} \\ \tau_{xz} \\ \tau_{yz} \end{bmatrix}
$$
 (15)

je matice pružné tuhosti materiálu, která je inverzní k matici pružné poddajnosti. [2]

# <span id="page-15-0"></span>**2 TEORIE VELKÝCH DEFORMACÍ - NELINEARITA**

## <span id="page-15-1"></span>**2.1 Klasifikace nelinearity**

V mechanice těles je možno rozlišovat dva typy nelinearit:

**Geometrická nelinearita** - zdrojem nelinearity jsou tzv. geometrické rovnice, tj. vztahy mezi posunutím a přetvořením.

**Materiálová nelinearita** - zdrojem nelinearity jsou nelineární konstitutivní vztahy tj. vztahy mezi napětím a přetvořením. [4]

## <span id="page-15-2"></span>**2.1.1 Geometrická nelinearita**

Geometrická nelinearita je zapříčiněna "velkými" posuvy, které mohou být doprovázeny velkým přetvořením. Podle toho rozlišujeme dva rozdílné případy geometrické nelinearity:[5]

- Velké posuvy (Large displacement)
- Velká přetvoření (Large strain) zahrnují v sobě vždy i velké posuvy

### <span id="page-15-3"></span>*2.1.1.1 Velké posuvy*

Rozdíl mezi výchozí nedeformovanou geometrií *X* a deformovanou geometrickou konfigurací *x* dle [obrázku](deformované%20souřadnice.ppt) 3 je popsán jednoduchým vztahem *x = X + u*

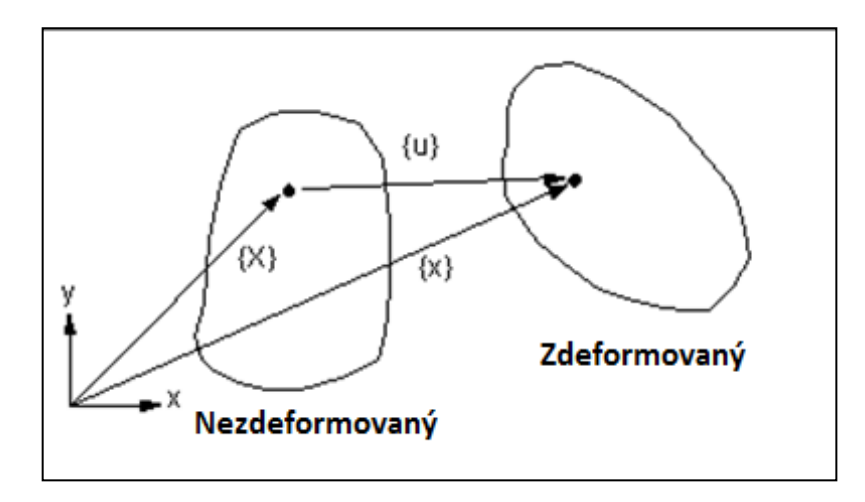

Obrázek 3 - označení deformovaných a nedeformovaných souřadnic [3]

#### <span id="page-16-0"></span>*2.1.1.2 Velké přetvoření*

Při odvození geometrických vztahů mezi složkami posuvů a přetvoření předpokládáme, že složky tenzoru přetvoření jsou malé, řádu 10<sup>-3</sup>. Pak lze zanedbat kvadratické členy geometrických vztahů a používat běžně známý [inženýrský \(též smluvní, infinitesimální\) tenzor](přetvoření_smluvní.ppt)  [přetvoření](přetvoření_smluvní.ppt):

$$
\varepsilon_{i,j} = \frac{1}{2} \left( \frac{\partial u_i}{\partial X_j} + \frac{\partial u_j}{\partial X_i} \right) \tag{16}
$$

Hranice použitelnosti inženýrského tenzoru přetvoření bývá obvykle uváděna hodnotou přetvoření 1%, tedy řádem  $10^{-2}$ . V případech jako je simulace toku materiálu při tváření, deformace komponent z pryže, plastu a jiných netradičních materiálů, mohou složky přetvoření dosáhnout i stovek procent. Nelineární členy pak není možno zanedbat a je nutno používat obecnější tenzory přetvoření. Existují dva základní přístupy k popisu kinematiky při velkých deformacích:[5]

- **Lagrangeův**, kdy nezávisle proměnnou je nedeformovaná geometrie *X*, pohyb je popsán funkcí  $x_i = x_i(X_j, t)$
- **Eulerův**, nezávisle proměnnou je deformovaná geometrie *x*, pohyb je popsán funkcí  $X_i = X_i (x_j, t)$

#### <span id="page-16-1"></span>**2.1.2 Materiálová nelinearita**

Materiálové nelinearity jsou nelineární závislosti mezi přetvořením a napětím. Tyto závislosti jsou dány vlastnostmi materiálu, které byly vytvořeny (konstituovány) přírodou, stvořitelem. Proto se označují jako konstitutivní závislosti. V širším smyslu se k nim počítají závislosti mezi dalšími odvozenými veličinami, souvisejícími se závislostí na čase, např. rychlostí deformace. Jejich matematický popis musí být nutně do jisté míry zjednodušený, proto se pro něj používá označení **konstitutivní vztahy** nebo **konstitutivní modely**.[3]

Nejčastěji používané konstitutivní modely: [3]

- Lineárně [elastický materiál \(](elasticita.ppt)izotropní nebo anizotropní vláknové kompozity) Hookův zákon
- Elasticko-plastický materiál (ideálně, tj. bez zpevnění, anebo se zpevněním)

Jaké další modely budou probírány v nelineární mechanice kontinua?

Tuhoplastický materiál (elastické deformace zanedbatelné vůči plastickým)

- [Viskoelastický](9visco1.ppt) [materiál \(](9visco1.ppt)napětí a deformace jsou mj. funkcí času)
- [Hyperelastický](10hyperelasticita1.ppt) [materiál \(](10hyperelasticita1.ppt)materiál vykazující velká elastická přetvoření)

### <span id="page-17-0"></span>**2.2 Tenzory popisující stav velké deformace**

Numerické metody používané pro řešení nelineárních úloh jsou společné, tedy nečiní problém řešíme-li nelinearitu komplexně, tedy současně fyzikální i geometrickou. [4]

#### <span id="page-17-1"></span>**2.2.1 Greenův-Lagrangeův tenzor**

**Lagrangeův** přístup je **typický pro popis pohybu tvárných těles**, kdy je v čase sledována trajektorie jednotlivých **materiálových bodů.** Někdy se proto používá termín materiálový popis. Tenzor přetvoření svázaný s Lagrangeovým popisem se nazývá **Greenův-Lagrangeův tenzor.**

Obecný tvar tohoto tenzoru s využitím Einsteinova sumačního pravidla:

$$
E_{ij}^L = \frac{1}{2} \left[ \frac{\partial u_i}{\partial X_j} + \frac{\partial u_j}{\partial X_i} + \frac{\partial u_k}{\partial X_j} \frac{\partial u_k}{\partial X_i} \right]
$$
(17)

Pro úlohy MKP řešené Lagrangeovským přístupem je typická síť prvků, jejichž uzlové body jsou svázány s materiálem a která se v průběhu řešení deformuje a "protéká" vymezeným prostorem. [3]

#### <span id="page-17-2"></span>**2.2.2 Almanasiho-Hamelův tenzor**

**Eulerův** přístup je naopak typický pro **popis pohybu kapalin a plynů**, kdy je vztažný souřadný systém svázán s **fixovanou oblastí prostoru** (lopatková mříž, průtokový profil potrubí, armatury) a sledované médium touto oblastí protéká.

Obecný tvar tohoto tenzoru s využitím Einsteinova sumačního pravidla:

$$
E_{ij}^A = \frac{1}{2} \left[ \frac{\partial u_i}{\partial x_j} + \frac{\partial u_j}{\partial x_i} + \frac{\partial u_k}{\partial x_j} \frac{\partial u_k}{\partial x_i} \right]
$$
(18)

Pro úlohy MKP řešené Eulerovským přístupem je typická síť prvků, jejichž uzlové body jsou svázány s pevnými body v prostoru, kterými sledované médium volně protéká. [3]

## <span id="page-18-0"></span>**2.3 Tenzory napětí při velkých přetvořeních**

Liší se podle toho, v jaké geometrické konfiguraci je vyjádřena plocha, přenášející vnitřní síly v materiálu. [3]

#### <span id="page-18-1"></span>**2.3.1 Cauchyho tenzor**

Cauchyho tenzor napětí ( označovaný také jako Eulerův, v praxi často skutečné napětí true stress ) je definován jako skutečná elementární síla vztažená na skutečnou ( tj. deformovanou ) plochu elementu podle vztahu ( platí pro hlavní napětí )

$$
\sigma_i = \frac{dF_i}{dx_j \cdot dx_k} \tag{19}
$$

Cauchyho tenzor je energeticky konjugovaný (sdružený) s Almansiho tenzorem přetvoře $ni.[3][5]$ 

#### <span id="page-18-2"></span>**2.3.2 První Piola-Kirchhoffův tenzor**

První Piola-Kirchhoffův tenzor napětí ( označovaný také jako Lagrangeův nebo Piolův, v praxi často smluvní napětí - engineering stress ) je definován jako elementární síla vztažená na původní (tj. nedeformovanou) plochu elementu podle vztahu ( platí pro hlavní napětí):

$$
\tau_i = \frac{dF_i}{dX_j \cdot dX_k} \tag{20}
$$

Pro posouzení mezních stavů těles je nutno znát přepočet mezi oběma tenzory:

$$
\sigma = \frac{1}{\det(F)} F. \tau \tag{21}
$$

F zde představuje deformační gradient.

Praktické využití prvního P.-K. tenzoru je komplikováno tím, že se jedná o nesymetrický tenzor. Z tohoto důvodu se více používá druhý Piola-Kirchhoffův tenzor.[3][5]

#### <span id="page-18-3"></span>**2.3.3 Druhý Piola-Kirchhoffův tenzor**

Druhý Piola-Kirchhoffův tenzor napětí je definován jako elementární síla d $F_{0i}$  vztažená na původní (nedeformovanou) plochu elementu. Tato síla je však při přenášení na původní element změněna oproti skutečné síle dF<sup>i</sup> stejným poměrem jako elementární rozměr v odpovídajícím směru.

$$
S_i = \frac{dF_{0i}}{dX_i \cdot dX_k} \tag{22}
$$

Tento tenzor nemá jasný fyzikální význam, je používán proto, že i pro velká přetvoření je symetrický. Je energeticky konjugovaný (sdružený) s Green-Lagrangeovým tenzorem přetvoření. Jeho transformace na skutečný tenzor napětí je dána vztahem: [3][5]

$$
\sigma = \frac{1}{\det(F)} F. S. F^T \tag{23}
$$

## <span id="page-20-0"></span>**3 PLASTICITA**

Když je těleso vystaveno zatížení do meze pružnosti, bude se elasticky deformovat. V momentě kdy zatížení přestane působit, těleso se vrátí do výchozí polohy. Oproti tomu, když je těleso namáháno za hranicí meze pružnosti, bude vznikat trvalá deformace. Když bude těleso vystaveno jednosměrnému tahovému zatížení, začne se plasticky deformovat když hodnota napětí překročí mez pružnosti při tomto namáhání. Když bude namáhání trojrozměrné, nemůže být pro předvídání plastické deformace použito meze pružnosti jako při jednosměrném zatížení. Je nutné definovat obecné kritéria meze plasticity, pro tvárné materiály existují dvě nejznámější a to tzv. podmínka plasticity podle Von Misese ( označována také HMH ) a podle Trescy. [20]

## <span id="page-20-1"></span>**3.1 Distorzní a deviační napětí**

Tenzor napětí rozdělíme na 2 části:

- tenzor objemové napjatosti způsobuje pouze změnu objemu
- tenzor distorzní napjatosti způsobuje pouze změnu tvaru

Celkové napětí je potom součtem těchto dvou napětí.

Střední hydrostatické napětí : [15]

$$
p = \frac{\sigma_1 + \sigma_2 + \sigma_3}{3} \tag{24}
$$

Deviační napětí pro rovinnou napjatost : [20]

$$
\sigma_{11} = \frac{\sigma_1 - \sigma_2}{2} \tag{25}
$$

Plastická deformace je u běžných materiálů způsobena deviační částí napětí.

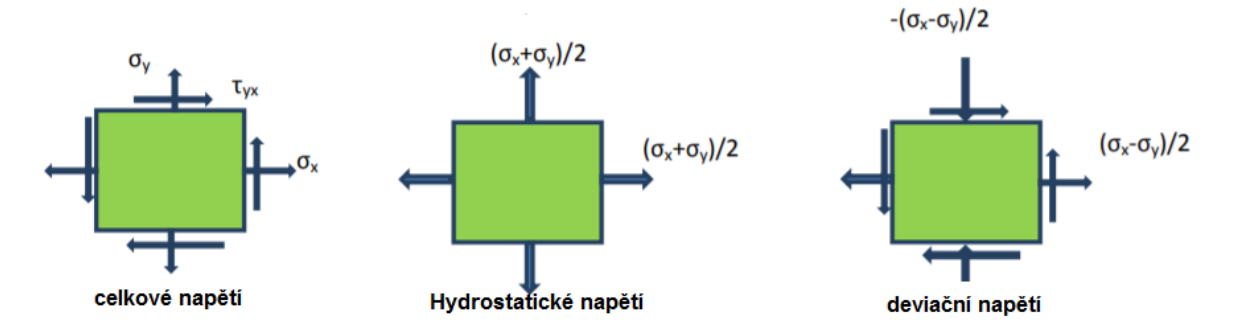

Obrázek 4 – rozdělení tenzoru napětí na část hydrostatickou a deviační [20]

## <span id="page-21-0"></span>**3.2 Podmínky plasticity**

Předpokládáme, že materiál se bude plasticky deformovat, když nějaká kombinace složek tenzoru napětí dosáhne kritické hodnoty. [21]

$$
f(\sigma_{11}, \sigma_{22}, \sigma_{33}, \sigma_{12}, \sigma_{23}, \sigma_{13}) = k \tag{26}
$$

kde k je materiálová vlastnost, určená experimentálně. ( např. mez kluzu )

#### <span id="page-21-1"></span>**3.2.1 Trescova podmínka plasticity**

Nazývána taky podmínka maximálního smykového napětí. [21]

$$
max\left\{\frac{1}{2}|\sigma_1-\sigma_2|,\frac{1}{2}|\sigma_2-\sigma_3|,\frac{1}{2}|\sigma_1-\sigma_3|\right\}=k
$$
\n(27)

#### <span id="page-21-2"></span>**3.2.2 Von Misesova podmínka plasticity**

Vychází z HMH hypotézy, která srovnává vliv napjatosti podle deformační energie na změnu tvaru. [21]

$$
\sqrt{\sigma_x^2 + \sigma_y^2 + \sigma_z^2 - (\sigma_x \sigma_y + \sigma_z \sigma_y + \sigma_x \sigma_z) + 3(\tau_{xy}^2 + \tau_{yz}^2 + \tau_{xz}^2)}
$$
\n
$$
= \sigma_k
$$
\n(28)

## <span id="page-21-3"></span>**3.3 Efektivní napětí a efektivní deformace**

Efektivní napětí je defnováno jako veličina, které když dosáhne kritické hodnoty k, tak začíná plastická deformace. [20]

Pro Trescovo kritérium je efektivní napětí :

$$
\sigma_{eff} = \sigma_1 - \sigma_3 \tag{29}
$$

Pro Von Misesovo kritérium :

$$
\sigma_{eff} = \sqrt{\frac{1}{\sqrt{2}} \{ (\sigma_1 - \sigma_2)^2 + (\sigma_2 - \sigma_3)^2 + (\sigma_3 - \sigma_1)^2 \}}
$$
(30)

Odpovídající efektivní deformace podle Von Misese :

$$
\varepsilon_{eff} = \sqrt{\frac{\sqrt{2}}{3} \{ (\varepsilon_1 - \varepsilon_2)^2 + (\varepsilon_2 - \varepsilon_3)^2 + (\varepsilon_3 - \varepsilon_1)^2 \}}
$$
(31)

podle Trescy :

$$
\varepsilon_{eff} = \frac{2}{3} (\varepsilon_1 - \varepsilon_3) \tag{32}
$$

Pro jednoosé zatížení je efektivní deformace rovna deformaci při jednoosém tahovém zatížení.

Normálová deformace vs. smyková deformace

Pro čistý smyk platí :  $\sigma_1$  = - $\sigma_3$  a  $\sigma_1$  = τ

Proto z Trescova vyjádření efektivního napětí dostaneme :

$$
\sigma_{eff} = 2\sigma_1 = 2\tau_1 \tag{33}
$$

Podobně při použití Von Misesova efektivního napětí :

$$
\sigma_{eff} = \sqrt{3}\sigma_1 = \sqrt{3}\tau_1 \tag{34}
$$

## <span id="page-23-0"></span>**4 NÁRAZ A PENETRACE**

#### <span id="page-23-1"></span>**4.1 Historie**

Záměrem této kapitoly je přehled poznatků z dob minulých, které vedli k moderním poznatkům používaných v dnešní době.

*Leonardo Da Vinci (1452-1519), Itálie* - První vývoj v teorii impaktu a tření přišel v období renesance, počínaje příspěvky jednoho z géniů té doby, Leonarda Da Vinciho. Da Vinci zkoumal tření mezi dvěma tělesy když se dotýkají. Jeho výsledky jsou shrnuty jako dva základní zákony tření :

- 1. Třecí síla je úměrná zatížení ( normálová síla )
- 2. Třecí síla je nezávislá na velikosti plochy kontaktního povrchu

První zákon Da Vinciho je nyní připisován francouzskému fyzikovi Guillaumeovi Amontonsovi. Jak bylo ve vědeckém bádání, Da Vinciho poznatky byly ztraceny a znovu objeveny o 200 let později Amontonsem.

*Galilieo Galilei (1564-1642), Itálie* - Pracoval na univerzitě v Pise kde prováděl experimenty pro určení vztahu mezi vzdáleností, rychlostí a rychlostí padajících předmětů. Během experimentů začal Galileo přemýšlet o působení sil při nárazech. Po mnohých pozorováních dospěl k závěru že hnací síla síla kolize závisí na relativní rychlosti. Galileo jako první uvedl, že impuls kolize je přímo úměrný normálové složce relativní rychlosti.

*René Descartes (1596-1650), Francie* - Descartes publikoval knihu Dioptrie v roce 1637, ve které použil analogii odrazu světla k odrazu míče. Navrhoval sedm pravidel pro dopad pružných těles, z nichž většina byla zcela špatná. To motivovalo pozdější vědce ke zkoumání mechaniky dopadu.

*John Wallis (1616-1703), Anglie* - Wallis napsal článek v Královské společnosti, který se zabýval dopady tuhých těles. Dospěl k závěru že když těleso, které se pohybuje narazí do tělesa, které je v klidu a později není zabráněno pohybu vnější silou, tak obě tělesa se budou pohybovat společně dano rychlostí.

$$
\frac{W_1v_1 + W_2v_2}{W_1 + W_2} \tag{35}
$$

kde  $W_1, W_2$  jsou hmotnosti těles a v<sub>1</sub>, v<sub>2</sub> jsou počátěční rychlosti těles. [6]

*Christian Huyghens ( 1629-1695), Holandsko -* Huyghens byl první, který rozlišoval hybnost a kinetickou energii, ale nebyl schopen určit vztah mezi nimi. Určil výraz pro výpočet momentu setrvačnosti pevného tělesa.[6]

*Edm´e Marriotte (1620-1684), Francie* - Zabýval se srážkou pružných koulí. Rozdělil rychlost na normálovou a tangenciální ke společné tečné rovině. Porovnával koule rozdílných a stejných hmotností. Marriottova analýza zahrnovala zachování hybnosti.[6]

*Isaac Newton (1642-1727), Anglie* - Newtonův třetí zákon uvádí: Každá dvě tělesa na sebe vzájemně působí stejně velkými silami opačného směru (jedné síle se říká akce, druhé reakce). Akce a reakce současně vznikají a současně zanikají. Newton se rozhodl dokázat, že tento zákon platí i u nárazů.[7]

*Leonhard Euler (1707-1783), Švýcarsko* - Euler se domníval že třecí je síla vyvinutá v důsledku vzájemného blokování trojuhelníkových nepravidelností na povrchu dotýkajících se těles. Dále uvedl že koeficient tření se rovnal sklonu těchto nerovností.

Euler byl první člověk, který namodeloval dopad použitím nekonečné malé částice umístěné do bodu kontaktu srážejících se těles. Byl první kdo rozlišoval mezi statickým a kinetickým třením. Jako prvni představil analytické řešení kontaktu s třením.[7]

*Guillaume Amontons (1663-1705), Francie* - V roce 1699 publikoval 3 zákony tření:

- 1. Třecí síla je přímo úměrná zatížení
- 2. Třecí síla je nezávislá na zdánlivé oblasti styku
- 3. Kinetické tření je nezávislé na kluzné rychlosti

*Charles Augustin Coulomb (1736-1806), Francie* - Zákon o suchém tření, který vztahuje tangenciální sílu generovanou během kolize FT k normálové síle FN, je pojmenován podle Coulomba. Coulomb potvrdil Amontonsovi výsledky a zjistil že kluzné tření je nezávislé na rychlosti. Coulomb prováděl různé experimenty s materiály o různém povrchovém složení, mazání, rychlosti posuvu, vlhkosti, teplotě apod. Výsledky publikoval ve své knize Teorie jednoduchých strojů. [6]

*Osborne Reynolds (1842-1912), Irsko* - Osborne zkoumal co se děje v kontaktní oblasti během válcového kontaktu.

*Heinrich Hertz (1857-1894), Německo* - Hertz je považován za zakladatele klasické kontaktní mechaniky. [7]

*David Tabor (1913-2005), Anglie* - Tabor, spolu s kolegou Frankem Bowdenem zkoumal drsnost kontaktních ploch během kontaktu. Díky drsnosti povrchů je kontaktní plocha mezi tělesy mnohem menší než se dříve myslelo. Definovali koeficient tření jako poměr kritického smykového napětí k tvrdosti dotyčných materiálů.[7]

#### <span id="page-25-0"></span>**4.2 Režimy penetrace**

Penetrační mechanika, také známá jako mechanika dopadu, nárazu, penetrace ( průrazu ) je mezioborový předmět. Dynamické události spadají do oblasti zájmu mnoha disciplín. Přestože zdroje impulsního zatížení se můžou lišit, reakce struktur na daný druh zatížení je podobná. Chování materiálu je charakterizováno fyzikálními vlastnostmi materiálu a dobou silového působení, nazýváno rychlostí deformace. Dynamické události jako srážka a dopad jsou charakterizovány přechodovou odezvou z hlediska stresových a deformačních stavů. Doba trvání hraje významnou roli. Když se doba trvání události zmenší ( tj. zvýší se rychlosti deformace ), tak se chování materiálu odchyluje od kvazi-statického chování. Inerciální síly hrají taky významnou roli. Tyto možnosti jsou shrnuty na obr.4.

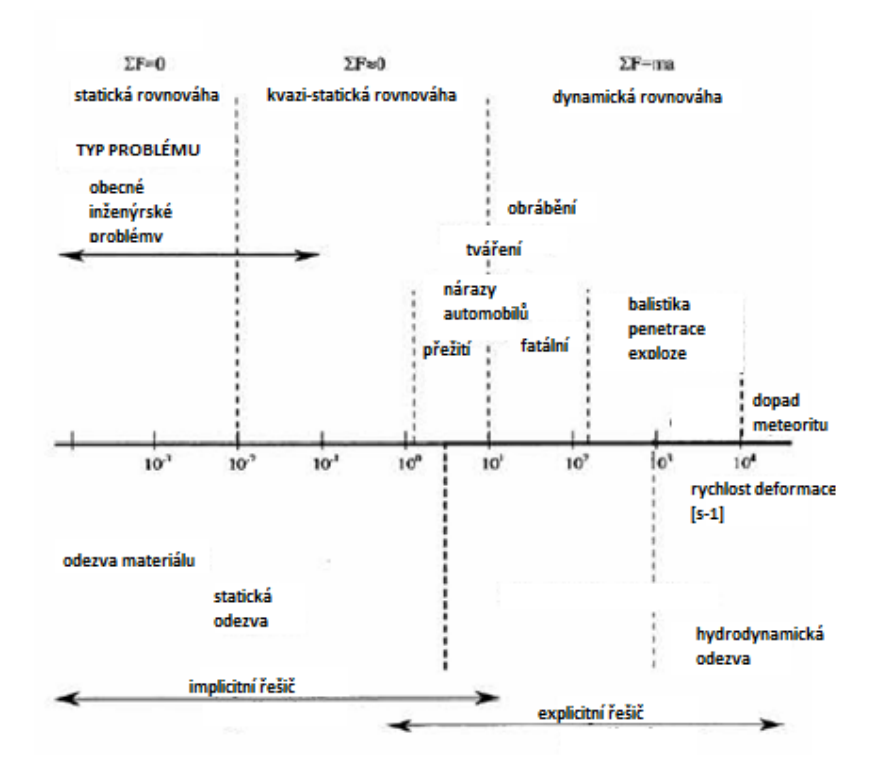

Obrázek 5 - změna chování materiálu se zvyšující se rychlostí deformace a vhodnost použití výpočetních metod [8]

Typické trvání nárazu je okolo 0,1 sekundy pro srážky automobilů, zatímco balistické nárazy jsou v rámci milisekund a mikrosekundy pro tvarované nábojové rázy. Se zvyšující se rychlostí nárazu se reakce struktury stává silně závislá na deformační rychlosti. Při vyšších deformačních rychlostech dochází k šíření rázových vln. Můžeme pozorovat chování tělesa, které se chová jako kapalina. [8]

Dynamické chování materiálu je rozdílné od kvazi-statického. Se snižující se dobou trvání události, materiál nemá dostatek času na deformaci. Výsledky vysokých deformačních napětí a lokálních deformací jsou zobrazeny na obr.5[9] a obr.6. [10]

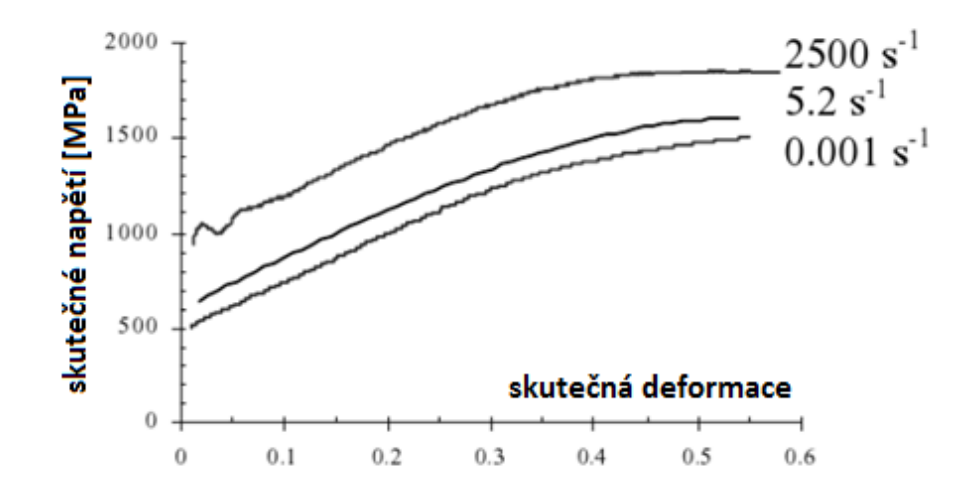

Obrázek 6 - křivka napětí-deformace při pokojové teplotě pro různé rychlosti deformace [9]

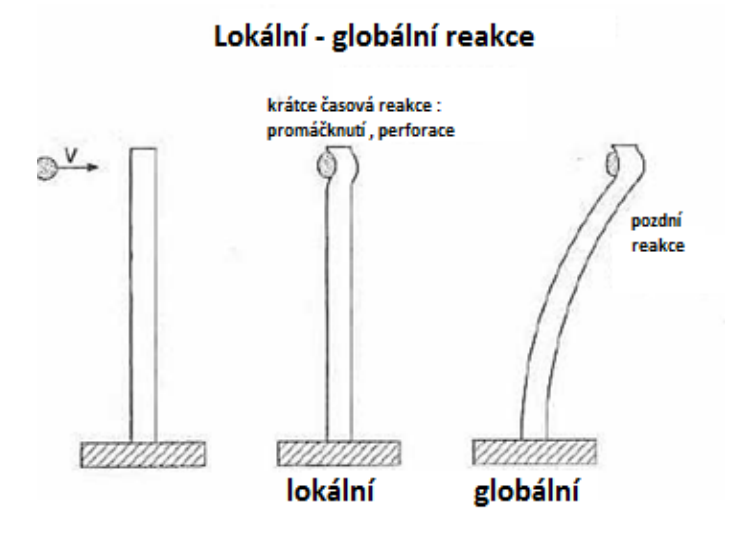

Obrázek 7 - lokální vs globální přechodová reakce profilu do kterého naráží projektil vysokou rychlostí [10]

Hustota kinetické energie dodaná projektilem je významná pro určení reakce dané struktury na náraz. Toto je definováno jako kinetická energie projektilu dělená jeho průřezem. Pokud je hustota kinetické energie v místě nárazu nízká, smykové napětí vyvolané v tělese může mít stejnou velikost jako střižná síla. Penetrační proces je řízen konvenční silou materiálů jako je síla, tuhost, tvrdost a houževnatost. Toto je známé jako sub-hydrodynamický režim penetrace. Hustota kinetické energie se zvyšuje u delších projektilů s menším a vyšší hustotou. Střihové napětí vzniklé při nárazu může být o mnoho řádů větší než smyková pevnost jak projektilu tak cíle. Tam kde je pevnost materiálu zanedbatelná, může být proces dopadu charakterizován jako interakce kapalina-kapalina. Toto je známé jako hydrodynamický režim pronikání.

Pod 1000 m/s jsou všechny nárazy subhydrodynamické, zatímco nad 3000 m/s jsou všechny nárazy hydrodynamické. Tím pádem přechodová zóna je poměrně široká. [8]

#### <span id="page-27-0"></span>**4.3 Přehled penetrační mechaniky**

Studium penetrace a perforace desek kryje různorodé problémy a aplikace.

Penetrace je obecný termín, který se vztahuje na případ nárazu, kdy projektil prostoupí do cílového tělesa a zůstane v něm ukotven. Perforace se týká případu kdy projektil úplně projde skrze cílové těleso.

Nejprve je nutné určit různé balistické koncepty dopadu. Limitní balistická rychlost, je rychlost pod níž nedojde k proražení cílového tělesa. [8] Obr.7 ukazuje různé přístupy ke koncepcím balistických limitů.

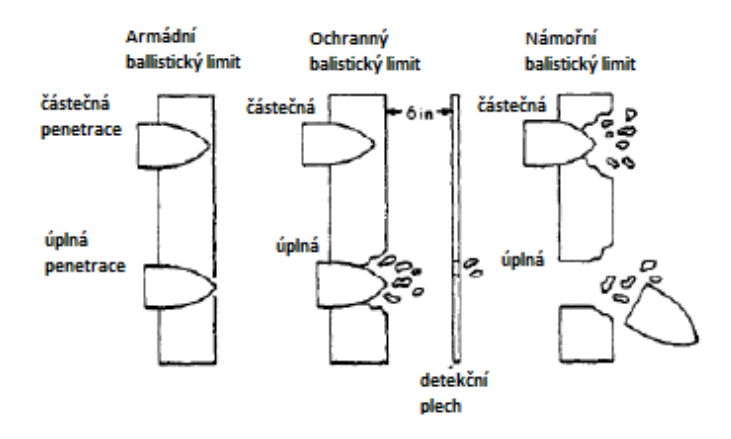

Obrázek 8 - ukázka balistických limitů [11]

Základní rozdíl mezi těmito koncepty je v kritériu použitém pro definování perforace. Aktuální hodnocení balistického limitu je obvykle založeno na statistickém vyhodnocení velkého počtu testů. Výsledná rychlost je vyjádřena jako V50, což je rychlost při níž je 50% pravděpodobnost perforace cíle. Názorné vyhodnocení V50 je zobrazeno na obr. 8.[11]

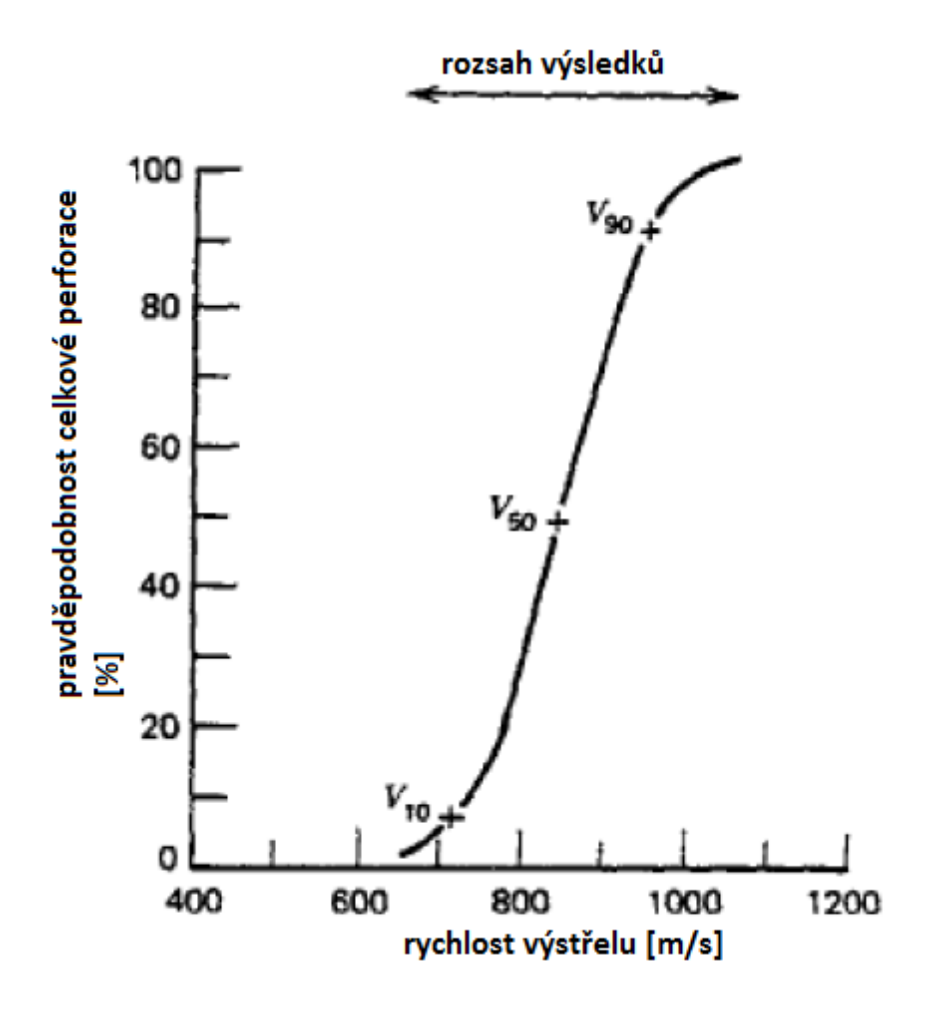

Obrázek 9 - křivka pravděpodobnosti perforace [11]

Segwick [12] identifikoval možné způsoby selhání po balistickém průniku. Tyto modely jsou znázorněny na obr.9. Následující definice jsou odvozeny na základě jeho poznatků.

**Lom vlivem setrvačné síly při nárazu** Kompresní vlny se po zasažení šíří do desky. Pokud velikost napětí této vlny přesáhne dynamickou mez kluzu cílové desky, může dojít k selhání v neomezené oblasti cílové desky. V blízkosti zadní plochy desky by došlo k selhání nebo zlomení. Pravděpodobnost tohoto typu selhání klesá se zvýšením hustoty, tvrdosti nebo kompresní meze kluzu nebo maximální síly.

- **Radiální zlomení za počáteční vlnou** Radiální napětí vzniká jako tlaková vlna šířící se z dopadové oblasti. Pokud je materiál tažný a velikost vznikajících napětí je větší než absolutní dynamická tahová pevnost, můžou vznikat radiální nebo obvodové trhliny.
- **Spallation** Kompresní vlny se odrážejí do zadní plochy jako tahové vlny. Za prvé, tahová vlna ruší kompresní vlnu. Jak se kompresní vlna šíří na zadní část desky, amplituda kompresní vlny se snižuje, čisté tahové napětí může překročit maximální dynamickou pevnost v tahu. V tomto případě dojde k tahové zlomenině.
- **Plugging** Tento typ selhání nastane když projektil tlačí "zátku" skrz zadní stranu desky. Tato zátka má přibližně poloměr jako projektil.[11]

Všechny tyto modely a další jsou zobrazeny na obr.9.

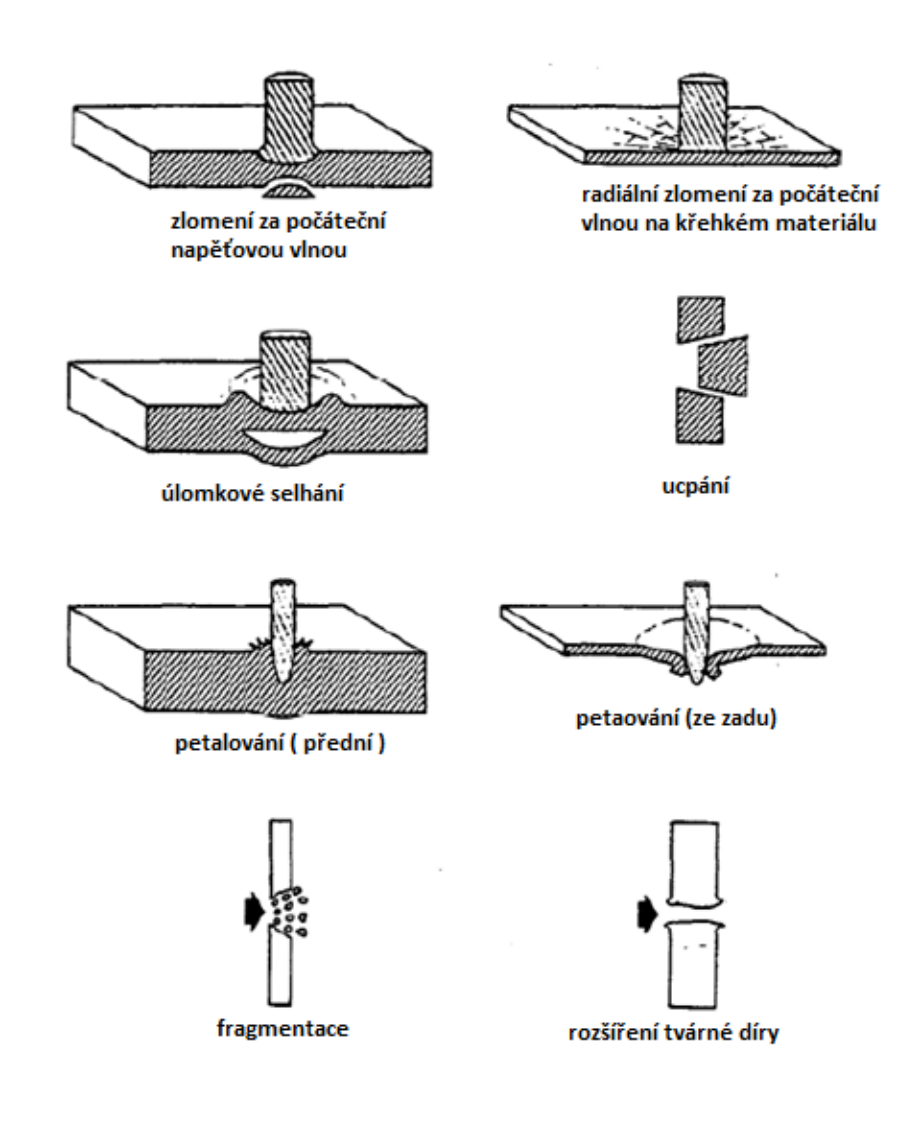

Obrázek 10 - modely selhání desek [11]

## <span id="page-30-0"></span>**5 METODA KONEČNÝCH PRVKŮ**

Metoda konečných prvků je numerická metoda, která slouží k řešení parciálních derivačních rovnic. Používá se k simulaci deformací, průběhu napětí, proudění tepla, vlastních frekvencí atd. na vytvořeném modelu. Princip spočívá v diskretizaci spojitého kontinua do konečného počtu prvků, zjišťované parametry jsou určovány v jednotlivých uzlových bodech. [14]

#### <span id="page-30-1"></span>**5.1 Historie**

Obecně můžeme rozlišit dva přístupy v problematice MKP, "matematický" a "inženýrský". K matematické větvi řadíme např. práce pánů Rayleigha (1870), Ritze (1909) využívající při řešení tzv. interpolačních funkcí (trial functions, interpolation functions) pro získání aproximativního řešení daného problému. Práce založeny na variační formulaci problému. Obdobný přístup měl např. Galerkin (1915), využívající matematickou metodu vážených reziduí.

Z inženýrského pohledu, se postupy, zahrnující v sobě prvky metody konečných prvků, začaly objevovat v období před druhou světovou válkou. Rozvoj převážně leteckého průmyslu, růst zatížení a rychlosti strojů, nutí techniky provádět sofistikovanější analýzy. Technici, bez podpory moderních počítačů, vytvářejí postupy, které by se daly shrnout pod název maticové metody mechaniky. Zde by se daly zahrnout jednak silové metody (neznámá veličina je zatížení, tj. síla, známá veličina je posunutí), jednak deformační metody (kde je tomu předně naopak, neznáme veličiny jsou posuvy, známé pak zatížení). V roce 1965 Melosh prokazuje, že metoda konečných prvků je moderní variantou klasické Ritzovy metody a lze jí řešit i jiné fyzikální problémy. Velmi významným přínosem v oblasti aplikace byly práce Zinkiewicze, Cheunga, Fellipa, Ironse, Marcala, Odena, Veubekea, z našich autorů pak např. Koláře, Kratochvíla, Zlámala a Ženíška.

První komerční konečno-prvkový výpočetní program je produkt NASTRAN (NASA Structural Analysis). Jeho historie spadá do 60. let minulého století a je spojen s dobýváním kosmu a s Národním úřadem pro letectví a kosmonautiku (NASA). Produkt Nastran je světově nejpoužívanější konečno-prvkový program a v současné době existuje několik klonů Nastranu (např. MSC Nastran, NEi Nastran, NX Nastran, OCF Nastran, aj.). Další rozšířené konečno-prvkové jsou například software ABAQUS, ANSYS, MARC, aj. [13]

## <span id="page-31-0"></span>**5.2 Postup analýzy**

- Preprocessing  $[15]$ 
	- o tvorba geometrie modelu
	- o definování vlastností materiálových, geometrických atd.
	- o definování typu elementu
	- o tvorba sítě
	- o definováni okrajových podmínek posunutí, zatížení, kontakt apod.

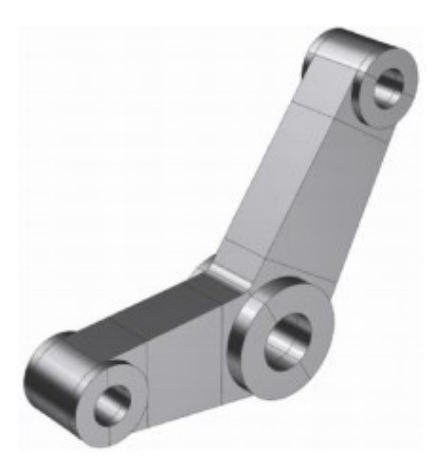

Obrázek 11 - 3D model [14]

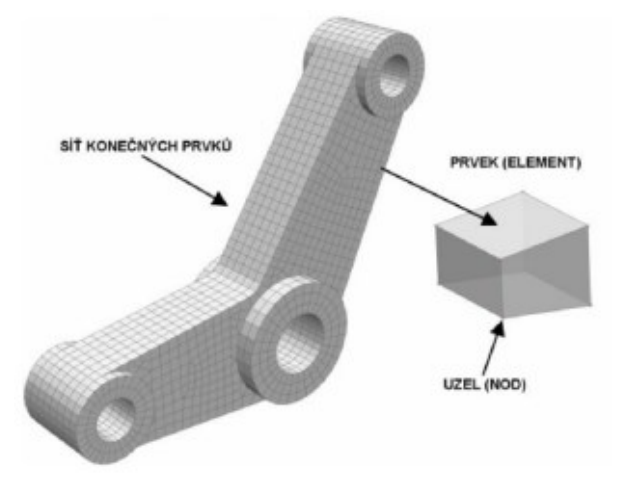

Obrázek 12 - vytvořená síť konečných prvků [14]

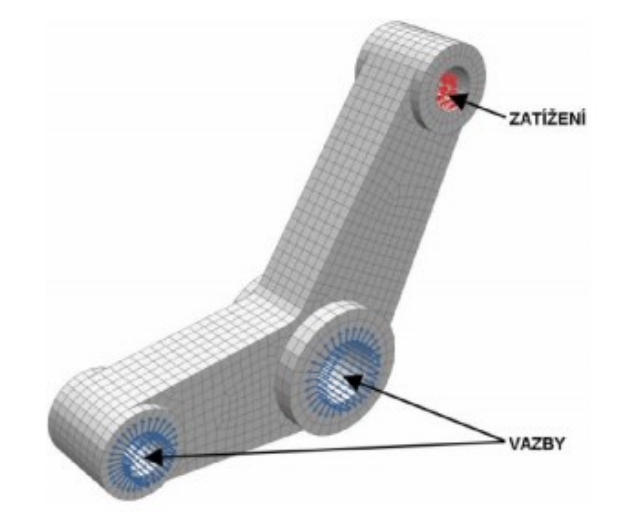

Obrázek 13 - definování okrajových podmínek [14]

- Solver proběhne výpočet [15]
- Postprocessing zobrazení a prezentování výsledků [15]

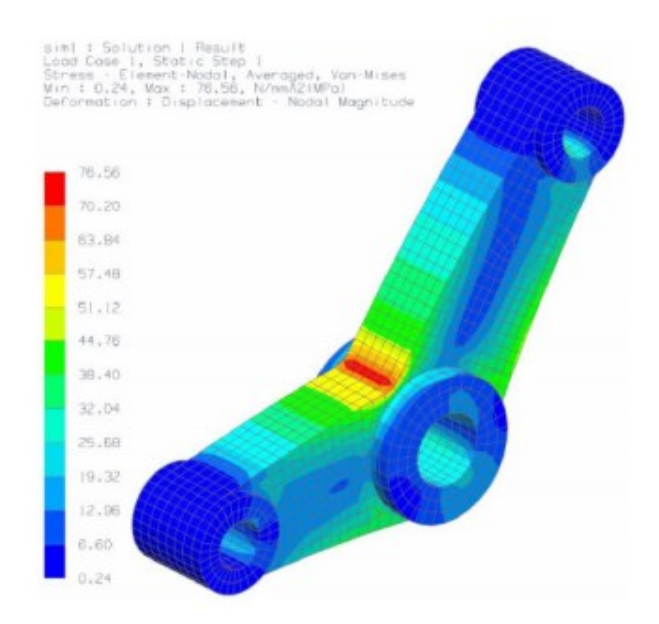

Obrázek 14 - zobrazení výsledků [14]

## <span id="page-32-0"></span>**5.3 Rozdělení FEM modelů**

FEM modely můžeme rozdělit podle : [15]

- Struktury
	- o Isotropní
	- o Anisotropní ( příčně isotropní, ortotropní, obecně anisotrponí )
- Dimenze
	- o 2D ( rovinné napětí, rovinná deformace, osová souměrnost)
	- o 3D
- Materiálového modelu
	- o lineární
		- **Isotropní materiál (2 konstanty E,v )**
		- Anisotrponí (ortotropní 9 konstant , obecně anisotropní 21 konstant )

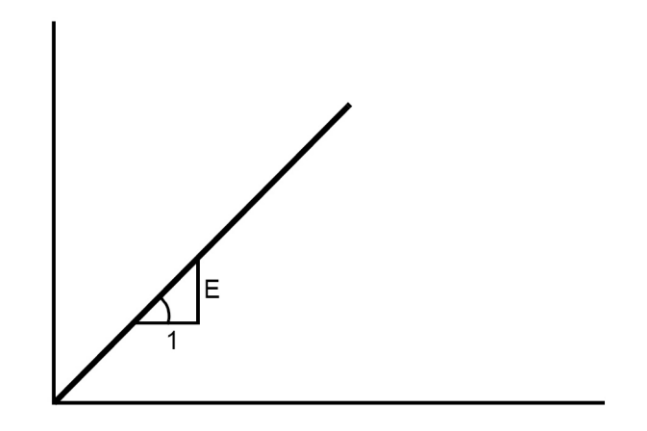

Obrázek 15 - lineární model [15]

#### o nelineární

- Plasticita
- **v**iskoelasticita
- **Hyperelasticita**
- a další

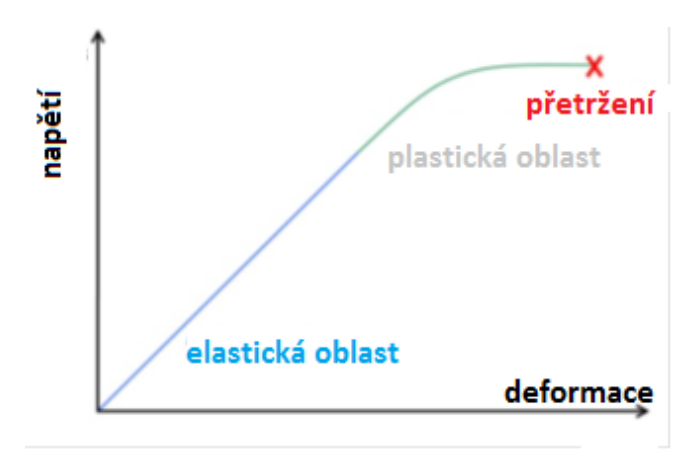

Obrázek 16 - nelineární model [15]

## <span id="page-34-0"></span>**6 IMPLICITNÍ VS. EXPLICITNÍ METODA**

Dytran využívá explicitní časovou integraci, tato kapitola má ukázat rozdíl mezi implicitní a explicitní metodou.

#### <span id="page-34-1"></span>**6.1.1 Implicitní metoda**

Většina FEM programů používá implicitní metody k provedení řešení. Normálně používají Newmarkovo schéma k integraci v čase. Pokud je aktuální časový krok n, pak dobrý odhad zrychlení na konci kroku n+1 bude dostatečně splňovat pohybová rovnice:

$$
M a_{n+1} + C v_{n+1} + K d_{n+1} = F_{n+1}^{ext}
$$
 (36)

kde :

 $M$  = matice hmotnosti

 $C$  = matice tlumení

 $K$  = matice tuhosti

 $F_{n+1}^{ext}$  = vektor vnějšího působícího zatížení v kroku n + 1

 $a_{n+1}$  = odhad zrychlení v kroku n + 1

 $v_{n+1}$  = odhad rychlosti v kroku n + 1

 $d_{n+1}$  = odhad posunutí v kroku n + 1

Apostrof značí, že se jedná o odhadnutou hodnotu.

Odhad posunutí a rychlosti jsou dány vztahy:

$$
d'_{n+1} = d_n + v_n \Delta t + \frac{((1 - 2\beta)a_n \Delta t^2)}{2} + \beta a'_{n+1} \Delta t^2
$$
 (37)

nebo

$$
d'_{n+1} = d_n^* + \beta a'_{n+1} \Delta t^2 \tag{38}
$$

$$
\nu_{n+1} = \nu_n^* + \gamma \alpha_{n+1} \Delta t \tag{39}
$$

nebo

$$
\nu_{n+1} = \nu_n + (1 - \gamma)a_n \Delta t + \gamma a_{n+1} \Delta t \tag{40}
$$

kde Δtje časový krok a γ a β jsou konstanty. Výrazy  $d_n^*$  a  $v_n^*$  jsou prediktivní a jsou založeny na hodnotách už vypočítaných. Když tyto hodnoty dosadíme do pohybové rovnice, dostaneme :

$$
M\alpha_{n+1} + C(\nu_n^* + \gamma \alpha_{n+1} \Delta t) + K(d_n^* + \beta \alpha_{n+1} \Delta t^2) = F_{n+1}^{ext}
$$
 (41)

nebo

$$
[M + C\gamma \Delta t + K\beta \Delta t^2]a_{n+1} = F_{n+1}^{ext} - Cv_n^* - Kd_n^* \tag{42}
$$

Pohybová rovnice může být definována :

$$
M^* a_{n+1} = F_{n+1}^{residual} \tag{43}
$$

Zrychlení získáme inverzí matice  $M^*$ 

$$
a_{n+1} = M^{*-1} F_{n+1}^{residual} \tag{44}
$$

Toto je analogie k rozložení matice tuhosti v lineární statické analýze. Nicméně když zahrneme dynamiku, tak jsou přítomny i výrazy hmotnosti a tlumení.

#### <span id="page-35-0"></span>**6.1.2 Explicitní metoda**

Pohybová rovnice

$$
Ma_n + Cv_n + Kd_n = F_n^{ext} \tag{45}
$$

může být přepsána

$$
Ma_n = F_n^{ext} - F_n^{int} \tag{46}
$$

$$
a_n = M^{-1} - F_n^{residual} \tag{47}
$$

kde

$$
F_n^{ext}
$$
 = vektor vnějšího zatížení

 $F_n^{int}$  = vektor vnitřních sil

$$
F^{int} = Cv_n + Kd_n
$$

M = matice hmotnosti
Zrychlení lze nalézt inverzí matice hmotnosti a vynásobením reziduálním vektorem zatížení. Je-li matice hmotnosti diagonální, inverze je jednoduchá a matice rovnic je množinou nezávislých rovnic pro každý stupeň volnosti a lze je psát takto:

$$
a_{ni} = F_{ni}^{residual} / M_i \tag{48}
$$

Schéma centrálních diferencí se používá pro postup v čase

$$
v_{n+1/2} = v_{n-1/2} + a_n \left( \Delta t_{n+1/2} + \Delta t_{n-1/2} \right) / 2 \tag{49}
$$

$$
d_{n+1} = d_n + v_{n+1/2} \Delta t_{n+1/2}
$$
 (50)

Předpokládá se, že během časového kroku je zrychlení konstantní.

Explicitní metody nevyžadují maticové rozložení nebo maticové řešení. Namísto toho je smyčka přenášena pro každý časový krok, jak je znázorněno na obr.16

Implicitní metody mohou být bezpodmínečně stabilní bez ohledu na velikost časového kroku. U explicitní metody musí být časový krok menší než čas potřebný pro překročení nejmenšího prvku sítě napěťovou vlnou. Typické časové kroky explicitních metod jsou 100-1000x menší než používané u implicitních metod. Ale jelikož každá iterace nezahrnuje nákladnou formulaci a rozklad matic, jsou explicitní metody velmi dobře konkurence schopné s implicitními metodami.

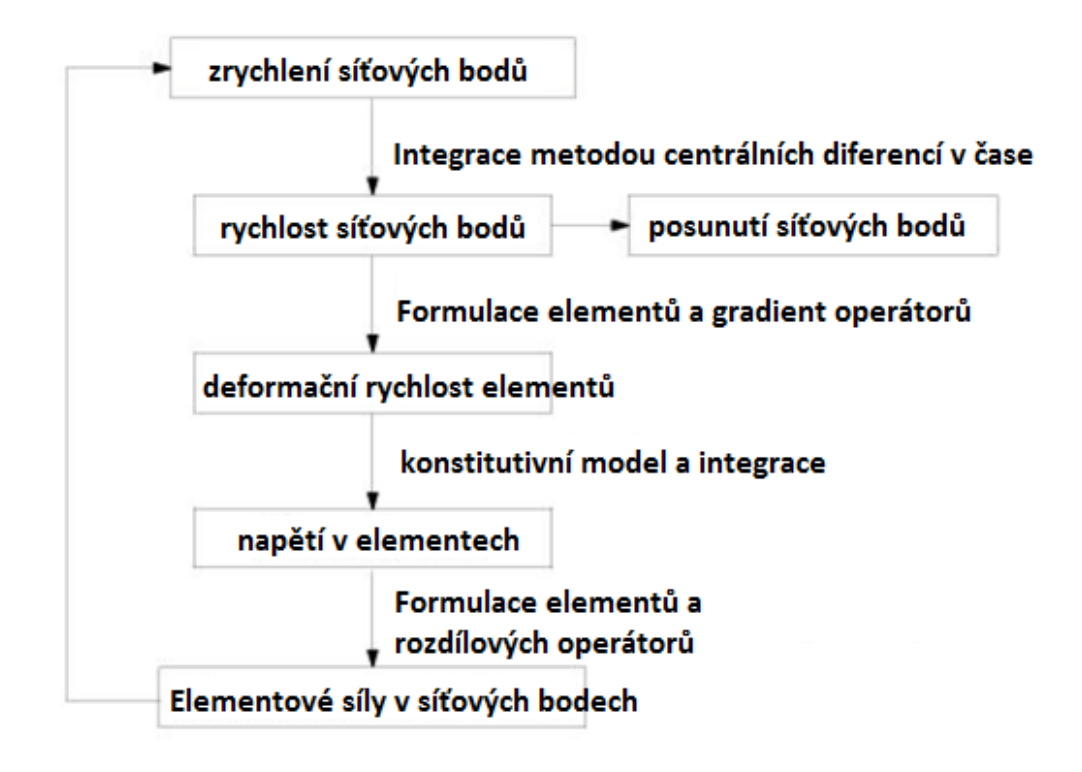

Obrázek 17 - cyklus explicitní metody

# **6.2 Metody řešení**

Dytran má dvě techniky řešení, Lagrangeova a Eulerova. Kód může používat jeden z nich nebo oba a může spojit dva typy pro definici interakce. Lagrangiova metoda je nejběžnější technikou řešení pro řešení inženýrských problémů. Eulerova metoda je nejčastěji používaná pro analýzu tekutin nebo materiálů, které budou vystaveny obrovským deformacím.

# **6.2.1 Lagrangeova metoda**

Při použití Lagrangeovy metody jsou body mřížky fixovány na pozicích na analyzovaném tělese. Prvky materiálu jsou vytvářeny spojením mřížkových bodů dohromady a spolu tvoří síť tělesa. Jak se těleso deformuje, body mřížky se pohybují s materiálem a prvky narušují, zobrazeno na obr.17. Lagrangeova metoda proto počítá pohyb prvků o konstantní hmotnosti.

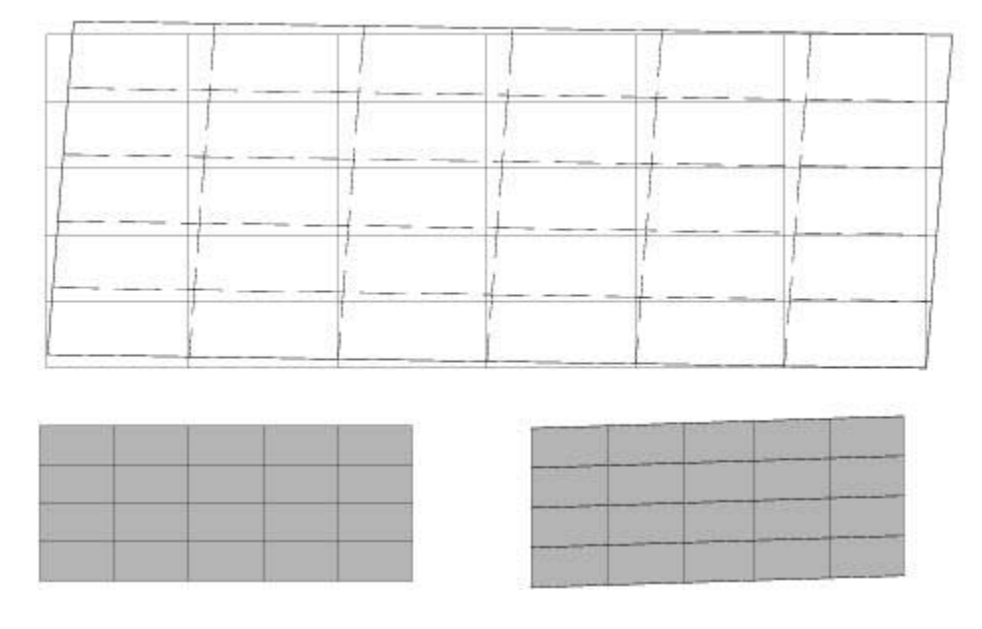

Obrázek 18 - Lagrangeova metoda

## **6.2.2 Eulerova metoda**

V Eulerově řešiči jsou body mřížky fixovány v prostoru a elementy jsou oddíly definované spojením těchto bodů. Eulerovská síť je "pevným referenčním rámem", obr.18. Materiál analyzovaného tělesa se pohybuje skrz Eulerovskou síť. Hmotnost, hybnost a energie materiálu jsou převáděny z elementu na element. Eulerův řešič tedy počítá pohyb materiálu prostřednictví prvků konstantního objemu.

Obrázek 19 - Eulerova metoda

# **II. PRAKTICKÁ ČÁST**

# **7 CÍL PRÁCE**

Cílem této práce je vytvoření a řešení ukázkových příkladů, které je možno řešit pomocí explicitního řešiče MSC Dytran, a které budou sloužit jako podklady na naučení základů pro simulování v tomto řešiči. Cílem je popis jednotlivých úloh od tvorby geometrie, přiřazení materiálu, vlastností, tvorby sítě, aplikace okrajových podmínek a nastavení výpočtu.

Budou simulovány problémy týkající se zejména oblasti nárazů a penetrací.

# **8 POUŽITÝ SOFTWARE**

Pro simulaci a tvorbu modelů byl použit software firmy MSC Software. Byly to programy MSC Patran a MSC Dytran.

Postup analýzy každého příkladu se obecně dělí do tří fází:

- Preprocesor tvorba geometrie, tvorba vlastností materiálu, aplikace okrajových podmínek, tvorba sítě a nastavení výpočtu
- Solver (řešič) solver provádí výpočet daného problému. Jako řešiče bylo použito programu MSC Dytran
- Postprocesor slouží k zobrazení, zpracování a vyhodnocení výsledků. Jako postprocesor byl použit program MSC Patran.

# **8.1 MSC Patran**

Patran je obecný preprocesor a postprocesor, který lze použít pro všechny programy firmy MSC Software. Otevřená architektura Patranu však umožňuje přípravu konečně-prvkových modelů a načítání výsledků pro libovolný FEM software. Lze ho použít pro přípravu jak lineárních, tak nelineárních úloh.

Tvorba konečně-prvkového modelu je časově náročná úloha, která zabere průměrně okolo 60% celkového času analýzy. Patran obsahuje funkce pro import geometrických modelů a jejich úpravu. Obsahuje funkce pro tvorbu konečně prvkové sítě, jak manuální, tak automatickou. Dále funkce pro zadávání okrajových podmínek. Provádí automatickou tvorbu vstupních souborů pro velkou část populárních FEM řešičů. V poslední řadě obsahuje mnoho funkcí pro získání výsledků a jejich zpracování. [18]

# **8.2 MSC Dytran**

Dytran je řešič, který využívá trojrozměrný analytický kód pro analýzu dynamických úloh, nelineárního chování materiálů, struktur a kapalin. Používá explicitní časovou integraci a zahrnuje funkce které simulují širokou škálu materiálů a geometrických nelinearit. [16]

Dytran je vhodný zejména pro analýzu krátkých, přechodových dynamických dějů, které zahrnují velké deformace, vysoký stupeň nelinearity a interakce mezi tekutinami a strukturami. Mezi typické aplikace patří: [16]

• Návrh airbagu v automobilu

- Analýza tváření plechu
- Kolize lodí
- Vysokorychlostní penetrace
- Reakce konstrukcí na zatížení výbuchem
- a další...

Pro modelování struktur a tekutin je možno využít dvou metod, Lagrangeovu nebo Eulerovu a nebo lze využít kombinace obou metod.

# **9 ŘEŠENÉ PŘÍKLADY**

K nadefinování analýzy, je potřeba udělat několik kroků, které se opakují u každého řešeného příkladu. Nadefinování analýzy bylo provedeno pomocí softwaru MSC Patran.

Kroky při definování analýzy :

- vytvoření databáze
- volba řešiče v tomto případě MSC Dytran
- tvorba geometrie
- tvorba materiálových parametrů
- tvorba a přiřazení vlastností elementů
- vytvoření konečně prvkové sítě
- tvorba zatížení a okrajových podmínek
- nastavení a spuštění analýzy
- zobrazení výsledků

Dané kroky jsou sepsány tak jak jdou za sebou od začátku do konce, ale toto pořadí není podmínkou. Je možné vytvořit geometrii, hned vytvořit konečně prvkovou síť, definovat okrajové podmínky a až poté vytvářet a přiřazovat vlastnosti daným elementům. Nebo je možné na začátku vytvořit materiál a vlastnosti a tyto přiřazovat přímo při tvorbě sítě.

# **9.1 Příklad 1 – čtvercová deska zatížená tlakem**

Ocelová deska o rozměrech 100 x 100 x 1 mm je pevně uchycena na všech stranách a je na ni aplikováno tlakové zatížení o velikosti 100 000 N/m<sup>2</sup>. Čas simulace je 0,002 s.

Zadávané hodnoty :

- Youngův modul pružnosti  $E = 200 \times 10^9$  N/m<sup>2</sup>
- Poissonovo číslo  $v = 0.3$
- měrná hmotnost oceli  $p = 7800 \text{ kg/m}^3$
- Tlak  $p = 100 000 N/m^2$
- čas simulace  $= 0,0005$  s
- tloušťka t =  $0,001$  m
- $\bullet$  délka strany čtverce s = 0,1 m

Všechny hodnoty je vhodné zadávat v základních jednotkách soustavy SI.

#### **9.1.1 Založení nové databáze**

V prvním kroku byla vytvořena databáze. V okně "*analysis preferences"* byl vybrán jako řešič MSC Dytran.

#### **9.1.2 Tvorba geometrie a konečně prvkové sítě**

Geometrie desky byla vytvořena jako 2D plocha. Dále byla vytvořena síť ze skořepinových 4 uzlových Quad elementů viz obr. 20.

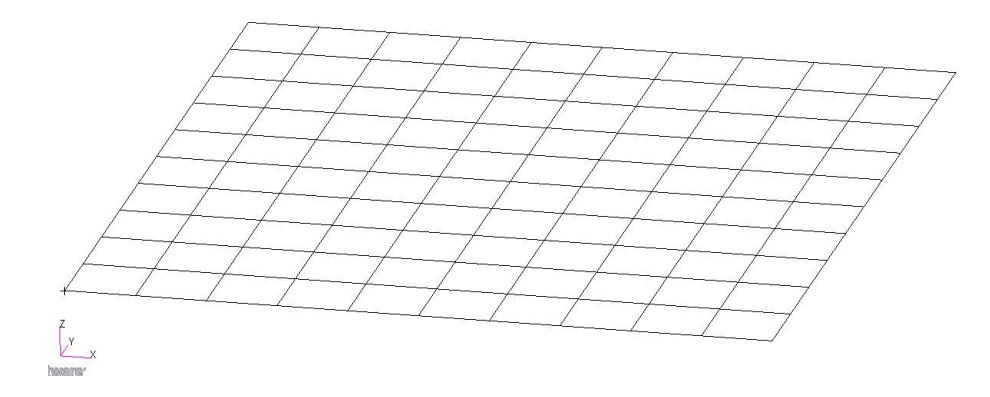

Obrázek 20 – konečně prvková síť desky

## **9.1.3 Okrajové podmínky a zatížení**

V této úloze byly použity 2 okrajové podmínky. Po celém obvodu desky byly odebrány všechny stupně volnosti viz obr.22. Poté bylo aplikováno zatížení tlakem na celou plochu desky viz obr. 21. Na obr. 23 jsou zobrazeny nadefinované okrajové podmínky.

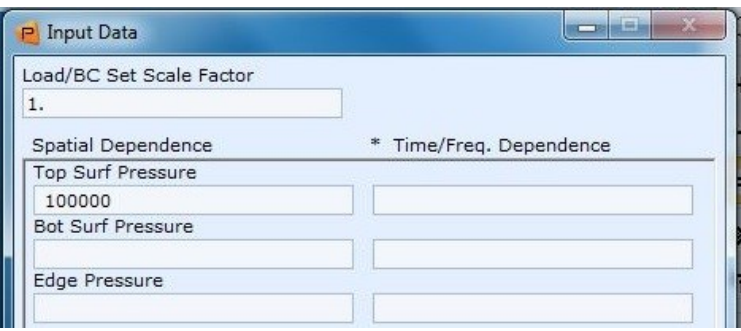

Obrázek 21 – vstupní hodnoty pro zatí-

žení tlakem

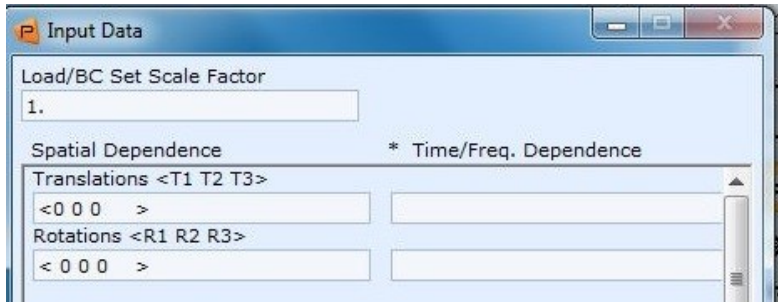

#### Obrázek 22 – vstupní hodnoty uchycení

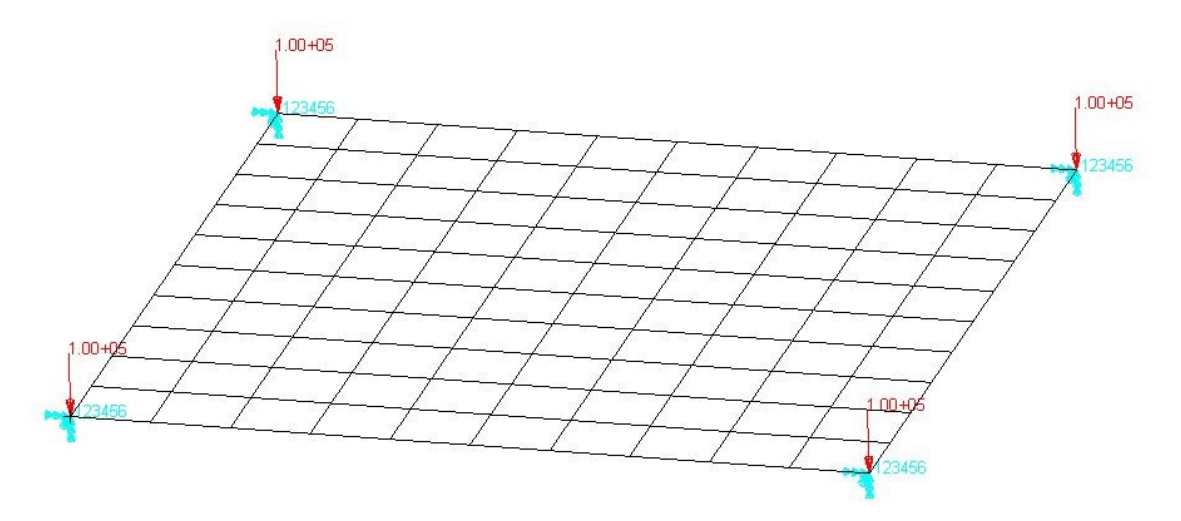

Obrázek 23 – okrajové podmínky

# **9.1.4 Materiál a vlastnosti**

Deska je vytvořena z oceli, konstitutivní model byl zvolen lineárně pružný (LinElas) viz obr.24.

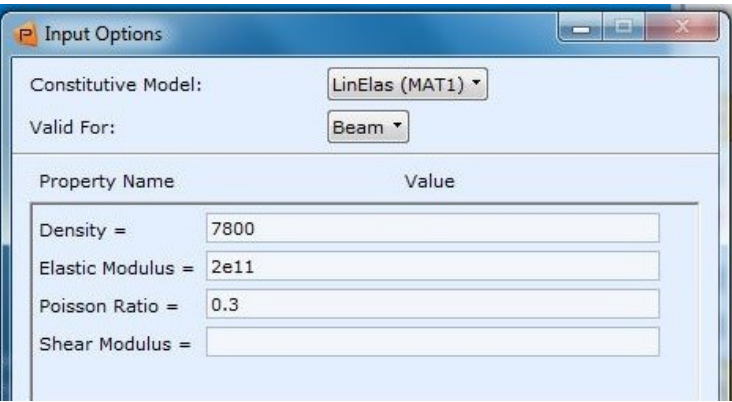

Obrázek 24 – vlastnosti materiálu

Po vytvoření materiálu byly vytvořeny vlastnosti elementů viz obr.25, zde byla definována tloušťka skořepinových elementů.

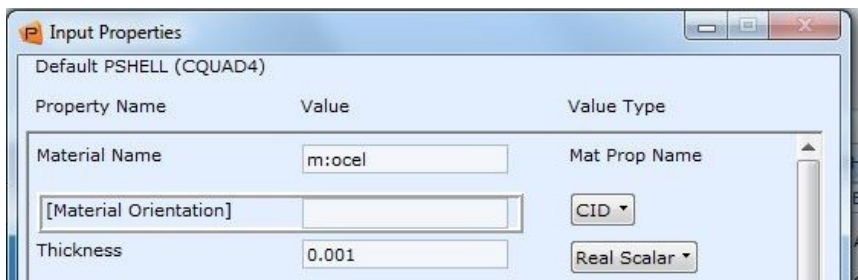

Obrázek 25 – vlastnosti skořepinových elementů desky

#### **9.1.5 Nastavení analýzy**

V tomto kroku se nastavují parametry výpočtu, konečný čas výpočtu, minimální časový krok výpočtu apod. a dále se musí nastavit co přesně se bude počítat.

Kliknutím na záložku "*Analysis*" se zobrazí okno, ve kterém nastavíme výpočet. V kolonce "*Action*" nastavíme na "*Analyze*" a kolonku "*Method*" na "*Translate*". Metodu výpočtu lze zvolit i Full Run, čímž se provede kompletní výpočet přes řešič Dytran a poté načtení výsledků. V mém případě volím cestu nejprve "*Translate*", čímž vznikne vstupní soubor, řešiče Dytran a manuálně se spustí výpočet. Tyto výsledky zpětně načteme do Patranu, ve kterém je možno je zobrazit.

Nastavení času řešení se provede v záložce "*Execution Controls*", otevře se dialog "*Execution Control Parameters*" (obr.26). Zde se nastaví "*End Time*" na hodnotu 0,0005, "*Time Step size at Start*" na 1e-7 a "*Minimum Time Step*" na 1e-8. "*End Step*" se ponechá na původně přednastavené hodnotě. Při špatném nastavení se stane např. to že výpočet nedoběhne dokonce. Velkou roli ve výpočtu hraje velikost a typ elementů. Čím složitější síť, tím delší výpočet, proto je vhodné ze začátku volit jednodušší síť a postupně zdokonalovat.

Další nastavení je v záložce "*Output Requests*", zde se nastaví požadované výstupy a to napětí a deformace.

V nabídce "*Output Requests*" byl pojmenován výstup, např. napětí. "*File Type*" byl vybrán "*Archive*", soubor s příponou .arc. "*Result Type*" byl vybrán "*Element*". Zaznamenání výsledků bylo zvoleno "*Times for Output*" a hodnota 4e-5. Pokračovalo se kliknutím na "*Add*" a v zobrazené záložce se vybrala skupina "*default\_group*" , do této skupiny se ukládá vše od založení databáze a jsou v ní zahrnuty všechny elementy. "*Entity Type*" byl vybrán "*Sublayer Variables*". "*Results Types*" bylo vybráno napětí ve směru x a y (TXX a TYY).

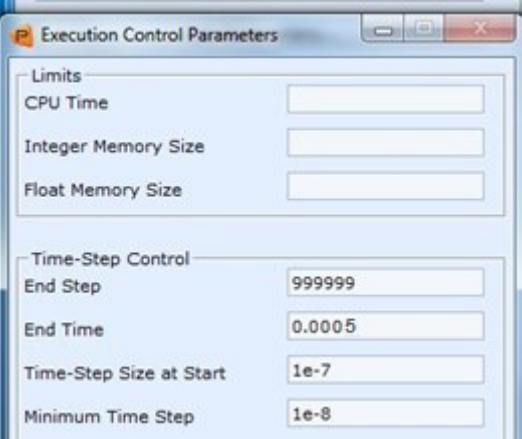

Obrázek 26 – nastavení analýzy

V okně "*Analysis*" se překlad spustil kliknutím na "*Apply*" , po určité čase byly vytvořeny vstupní soubory pro Dytran.

# **9.1.6 Výpočet**

Výpočet byl proveden přímo v řešiči Dytran. Vybral se vstupní soubor pro výpočet s koncovkou .dat. a byl spuštěn výpočet. Jestliže byl výpočet úspěšný zobrazil se požadovaný výstup, archivový soubor s koncovou .arc (obr.27).

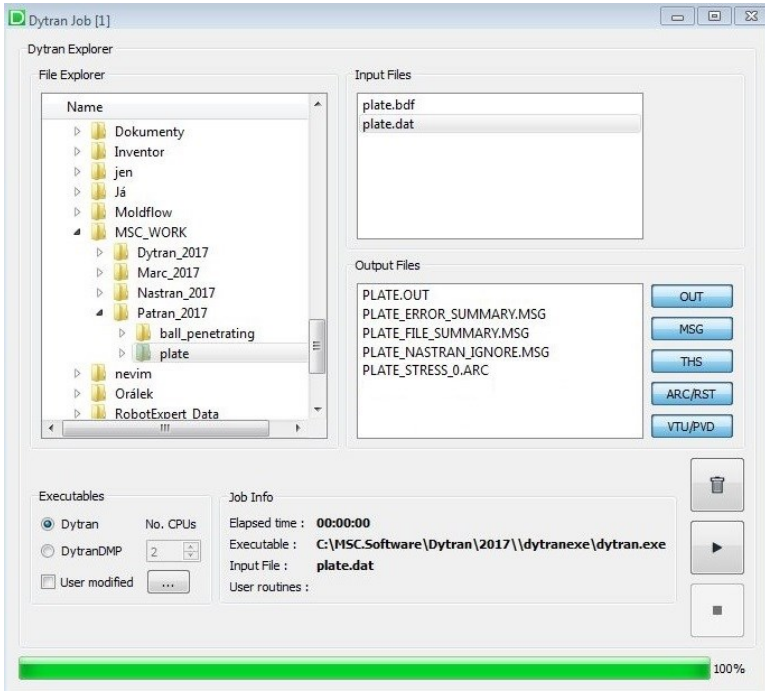

Obrázek 27 – proběhlý výpočet v Dytranu

#### **9.1.7 Výsledky**

Výsledky byly načteny do Patranu kde je možné je prohlížet.

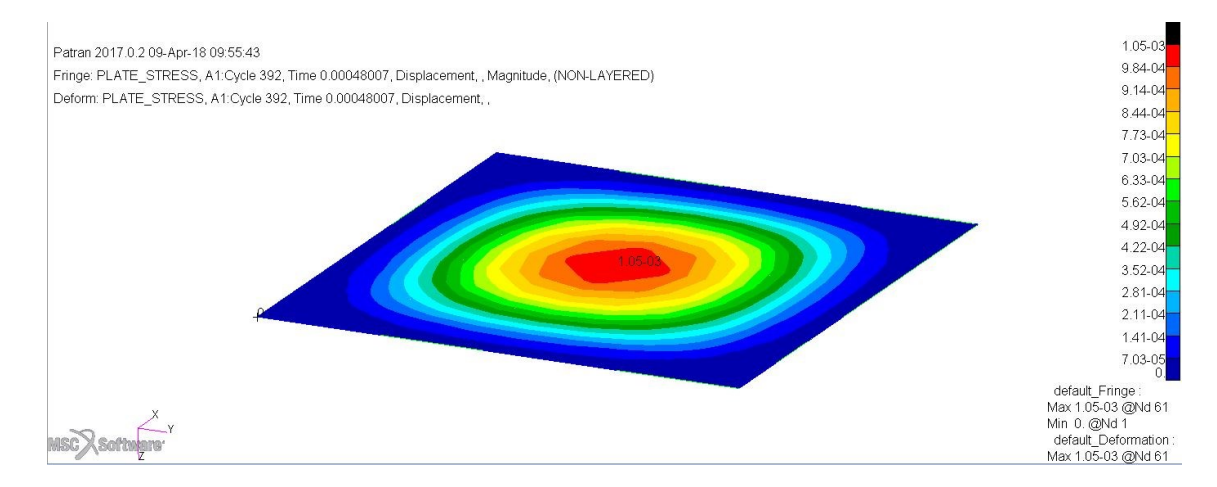

Obrázek 28 – posunutí [mm] při maximální deformaci desky

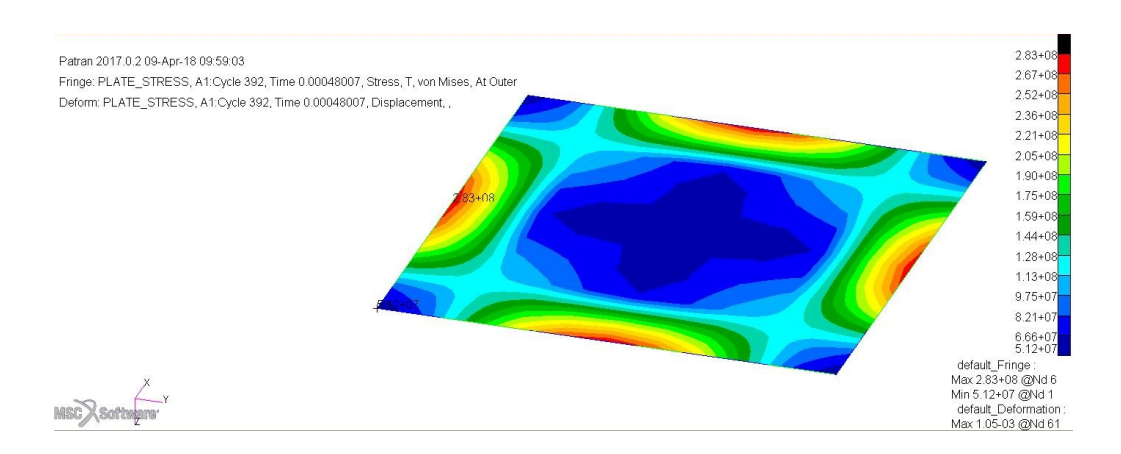

Obrázek 29 – maximální napětí [Pa]

Na obr.28 je zobrazeno posunutí při maximální deformaci desky, ke které došlo v čase 0,00048 s od začátku výpočtu. Střední bod desky se posunul o 1,05 mm.

Na obr.29 je zobrazeno maximální napětí při největší deformaci. K největšímu napětí dochází v krajních bodech uprostřed hran. Hodnota největšího napětí podle Von Misese je  $2,83*10^8$  Pa

# **9.2 Příklad 2 – Penetrace 2D desky kuličkou**

Dokonale tuhá ocelová kulička o hmotnosti 2,6 kg naráží do čtvercové ocelové desky o tloušťce 0,005 m rychlostí 230 m/s. Kulička naráží kolmo na plochu do prostředního bodu desky.

Zadané hodnoty [19] :

Deska

- materiál ocel
- Youngův modul pružnosti E = 2,1 $*10^{11}$  N/m<sup>2</sup>
- Poissonovo číslo  $v = 0,3$
- Mez kluzu  $\sigma = 4*10^8$  N/m<sup>2</sup>
- Maximální plastická deformace 0,5
- $\bullet$  tlouštka t = 0,005 m
- $\bullet$  délka strany a =0,3 m

#### Kulička

- materiál ocel (tuhé těleso)
- hustota  $p = 7850 \text{ kg/m}^3$
- hmotnost m =  $2,617$  kg
- poloměr  $r = 0.043$  m
- rychlost  $v = 230$  m/s

#### **9.2.1 Založení nové databáze**

Založení nové databáze probíhá stejně jako u příkladu 1.

#### **9.2.2 Geometrie a konečně prvková síť**

Jak deska tak kulička byly vytvořeny jako 2D prvky.

Na desce i kuličce byla vytvořena síť ze skořepinových 4 uzlových Quad elementů. Na desce byla směrem do středu vytvořena jemnější síť, aby byl výsledek kvalitnější.

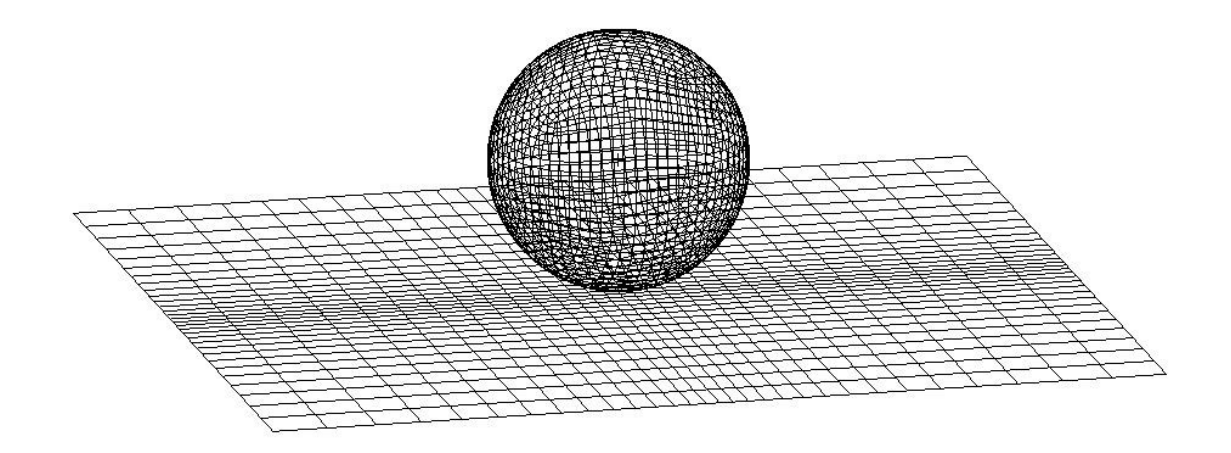

Obrázek 30 – síť kuličky a desky

#### **9.2.3 Materiál a vlastnosti**

Dále byly definovány vlastnosti a materiál pro desku a kuličku.

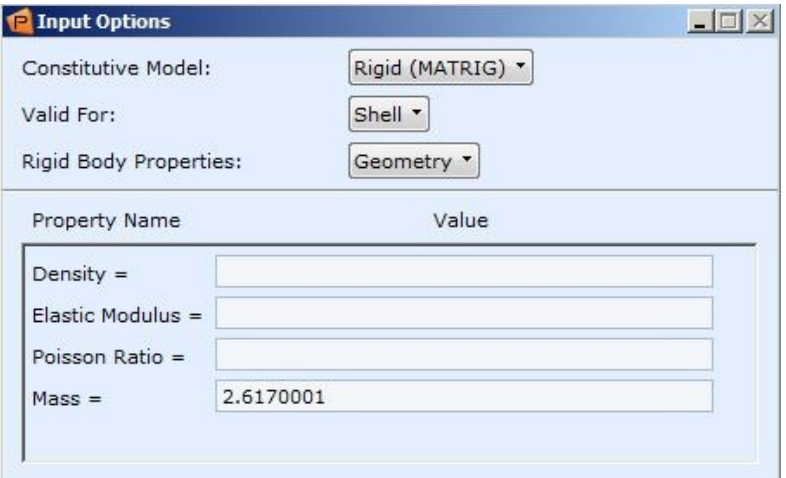

Obrázek 31 – materiál kuličky

Materiál kuličky (obr.31) byl zvolen jako tuhý, protože ve výsledku nás nezajímá deformace kuličky a tento krok ušetří výpočetní čas. U tuhého materiálu stačilo zadat pouze hmotnost.

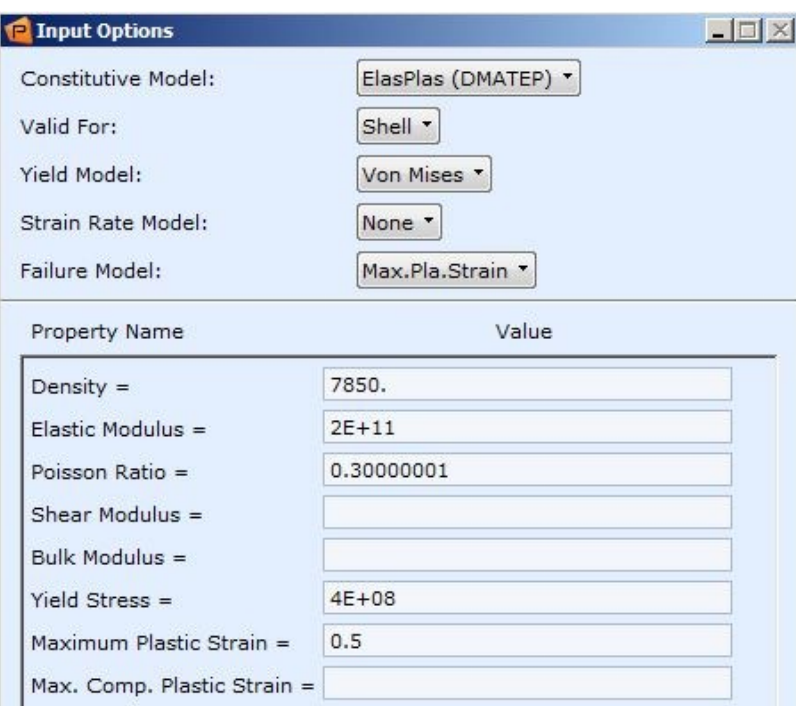

Obrázek 32 – materiál desky

Materiál desky (obr.32) je ocel popsaná konstitutivním modelem ElasPlas ( elastickoplastický).

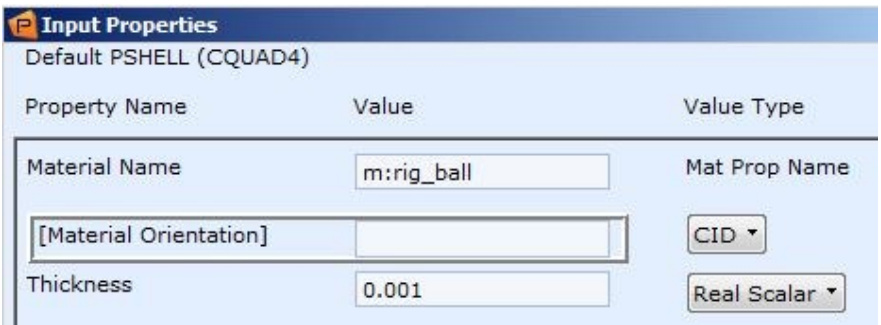

Obrázek 33 – vlastnosti kulička

Ve vlastnostech kuličky bylo nutné zadat i tloušťku viz obr.33, i když nemá vliv na výsledek, protože kulička se nedeformuje.

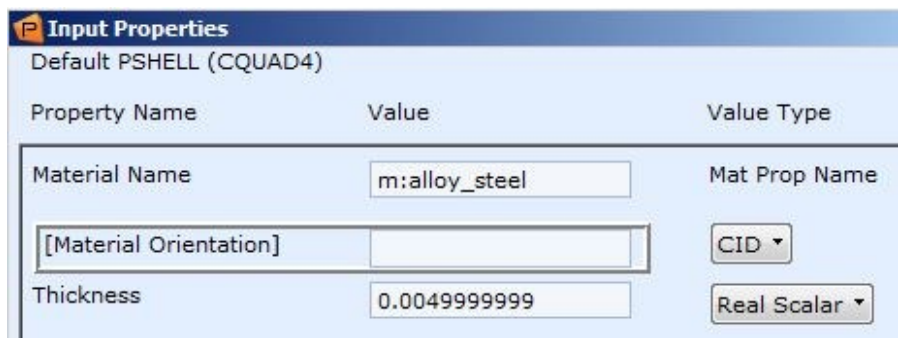

Obrázek 34 – vlastnosti deska

#### **9.2.4 Okrajové podmínky a zatížení**

Deska byla uchycena pevně, byla odebrána všechna posunutí i rotace. Kuličce byla udělena počáteční rychlost 230 m/s.

Dále bylo nutné nastavit kontakt mezi deskou a kuličkou.

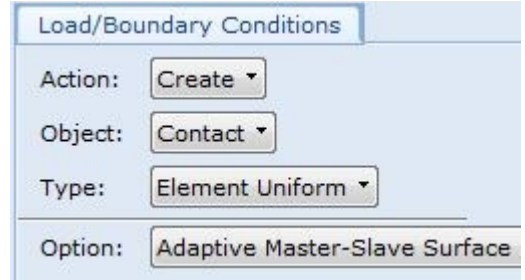

Obrázek 35 – nastavení kontaktu

Nastavení kontaktu proběhlo dle obr.35, kontakt byl nastaven jako "*Adaptive Master – Slave Surface*", který se používá u příkladů kde dochází k penetraci. Bylo nutné vybrat oblasti, ve kterých kontakt proběhne. Oblasti byly vybrány pomocí již vytvořených vlastností (obr.36). Jako Master byla vybrána kulička a jako Slave deska. Po nastavení kontaktu se uprostřed každého elementu zobrazil zelený trojúhelník (obr.37).

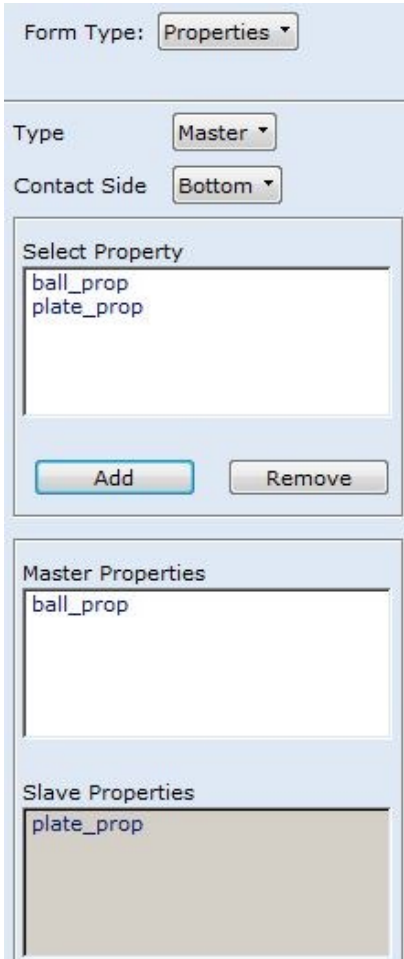

Obrázek 36 – výběr oblastí kon-

taktu

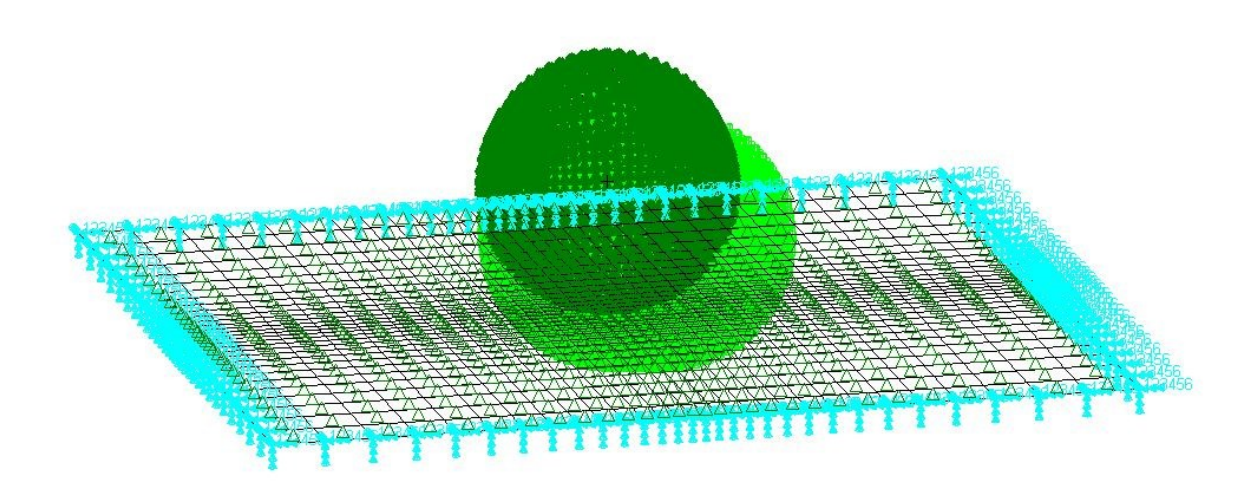

Obrázek 37 – okrajové podmínky deska – kulička

#### **9.2.5 Nastavení analýzy**

Konec výpočtu byl nastaven pomocí konečného kroku. Konečný krok byl na 1400 a časový skok na začátku výpočtu na 1e-7. Záznam výsledků byl nastaven po 100 krocích (obr.39).

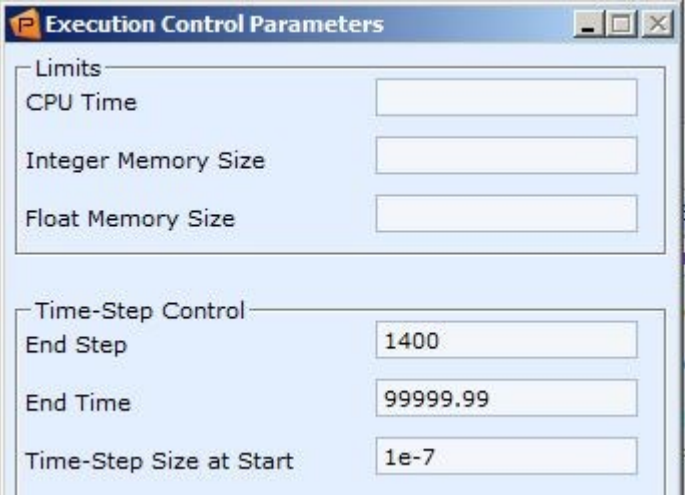

Obrázek 38 – nastavený analýzy

| A1:Cycle 600, Time 0.00034138  |  |   |
|--------------------------------|--|---|
| 41:Cycle 700, Time 0.00039773  |  |   |
| A1:Cycle 800, Time 0.00044891  |  |   |
| 41:Cycle 900, Time 0.00049637  |  |   |
| 41:Cycle 1000, Time 0.00054191 |  |   |
| 41:Cycle 1100, Time 0.0005869  |  |   |
| 41:Cycle 1200, Time 0.00063175 |  | 亖 |
| A1:Cycle 1300, Time 0.00067583 |  |   |
| 41:Cycle 1400, Time 0.00071941 |  |   |

Obrázek 39 – záznam výsledků

# **9.2.6 Výsledky**

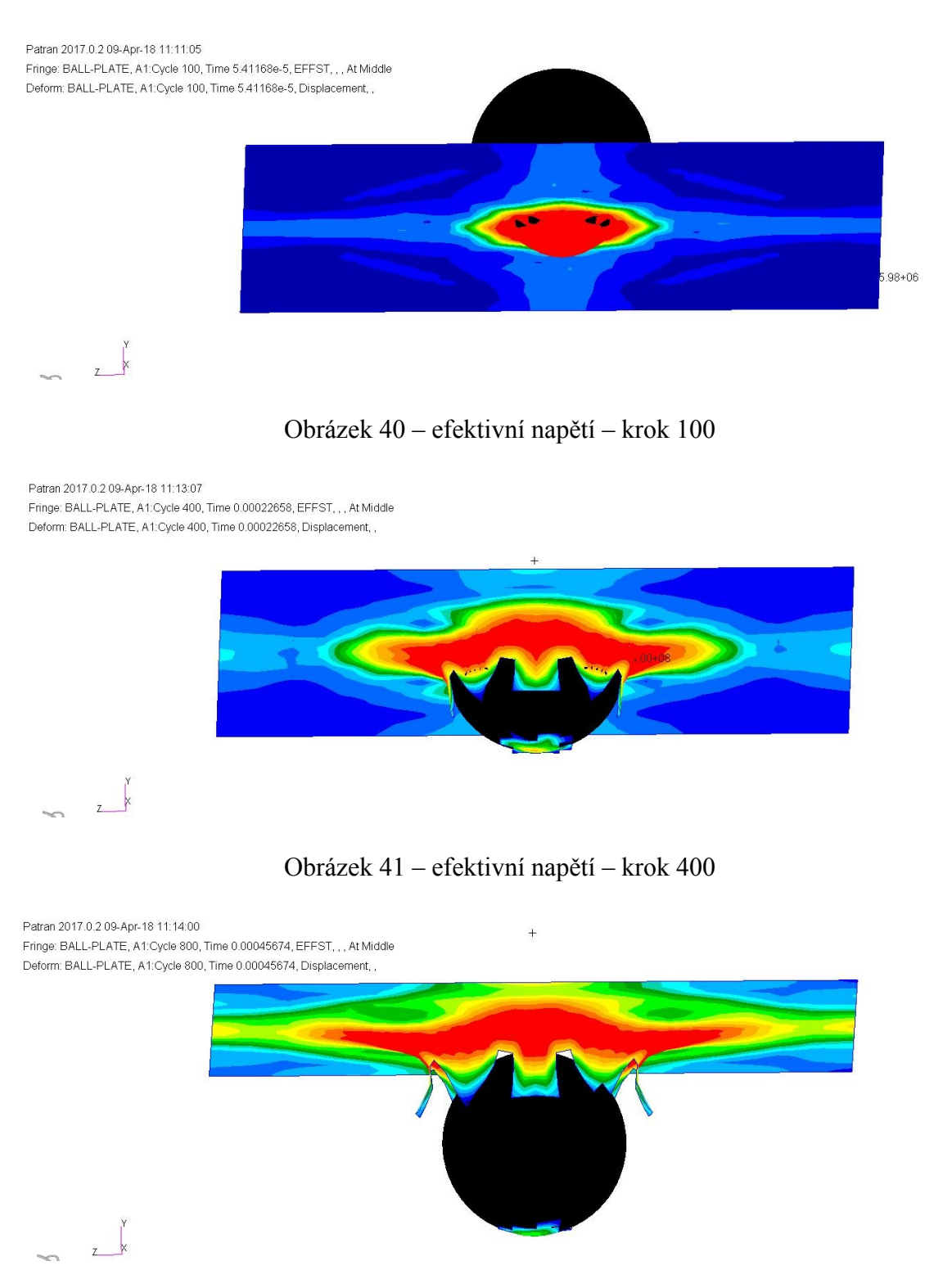

Obrázek 42 – efektivní napětí – krok 800

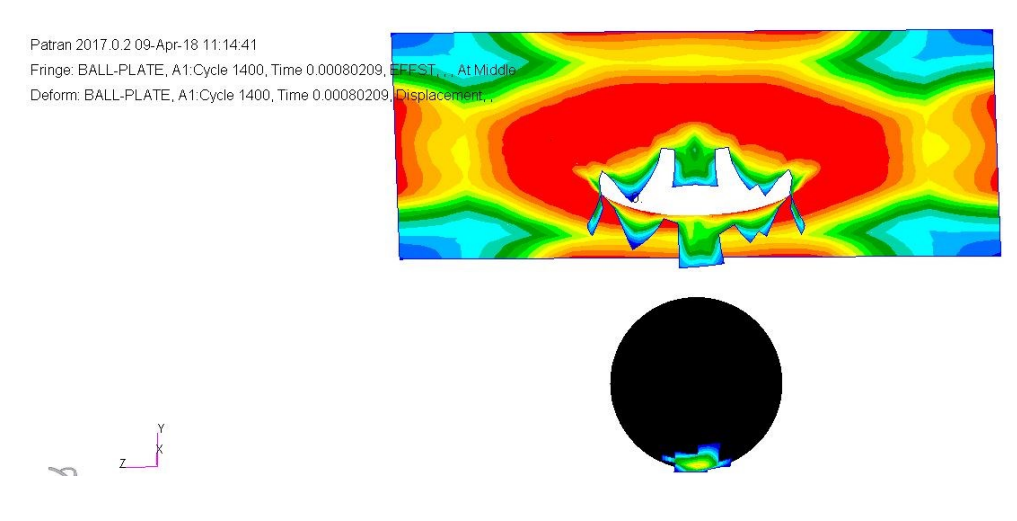

Obrázek 43 – efektivní napětí – krok 1400

# **9.3 Příklad 3 – Penetrace 3D desky kuličkou**

Dokonale tuhá ocelová kulička o hmotnosti 2,5 kg naráží do čtvercové ocelové desky o tloušťce 0,007 m rychlostí 350 m/s. Kulička naráží kolmo na plochu do prostředního bodu desky.

Zadané hodnoty :

Deska

- $\bullet$  materiál ocel
- Youngův modul pružnosti E =  $2,1*10^{11}$  N/m<sup>2</sup>
- Poissonovo číslo  $v = 0,3$
- Mez kluzu  $\sigma = 4*10^8$  N/m<sup>2</sup>
- Maximální plastická deformace 0,5
- $\bullet$  tloušťka t = 0,007 m
- $\bullet$  délka strany a =0,3 m
- modul zpevnění =  $1*10^9$  N/m<sup>2</sup>

## Kulička

- materiál ocel (tuhé těleso)
- hustota  $p = 7850 \text{ kg/m}^3$
- $\bullet$  hmotnost m = 2,5 kg
- poloměr  $r = 0.043$  m
- rychlost  $v = 350$  m/s

#### **9.3.1 Geometrie a konečně prvková síť**

Byla vytvořena stejná geometrie jako v příkladu 2, s tím rozdílem, že deska nebyla vytvořena jako plocha, ale jako těleso. Deska byla vytvořena s tloušťkou 7 mm.

Síť kuličky byla vytvořena ze skořepinových 4 uzlových Quad elementů.

Síť desky byla vytvořena z 3D 8 uzlových Hex elementů.

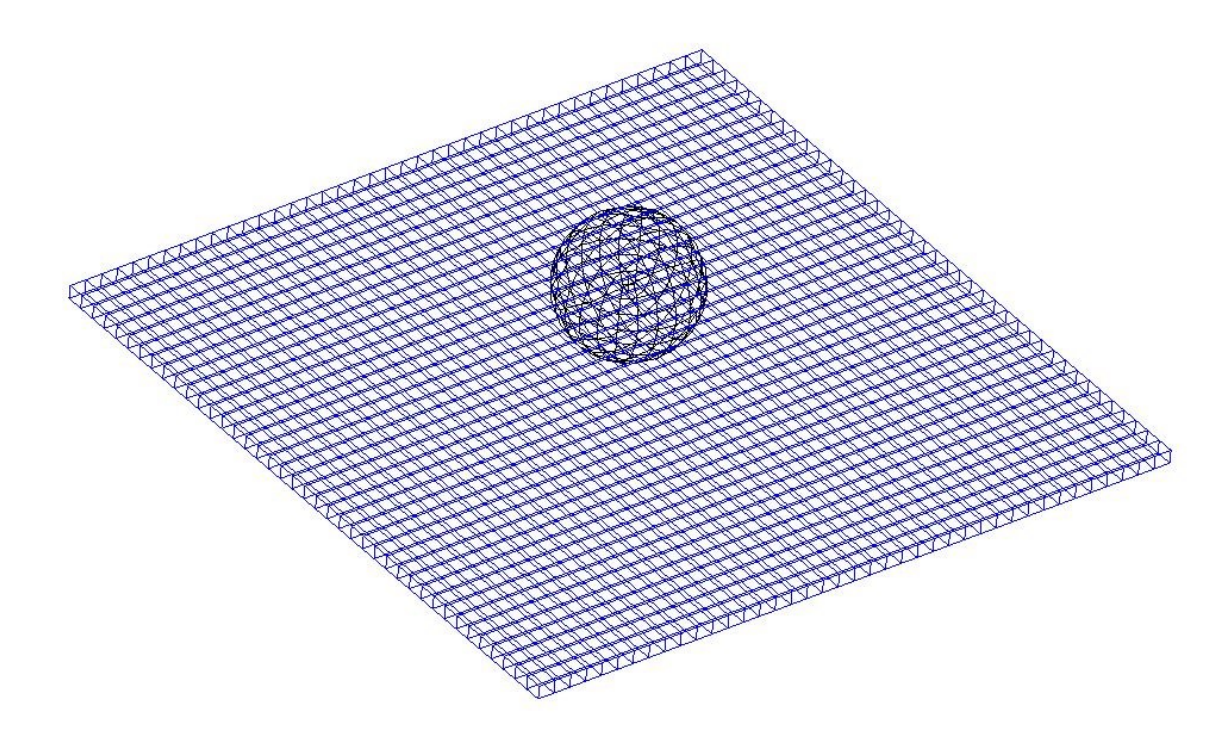

Obrázek 44 – geometrie desky a kuličky pohled 1

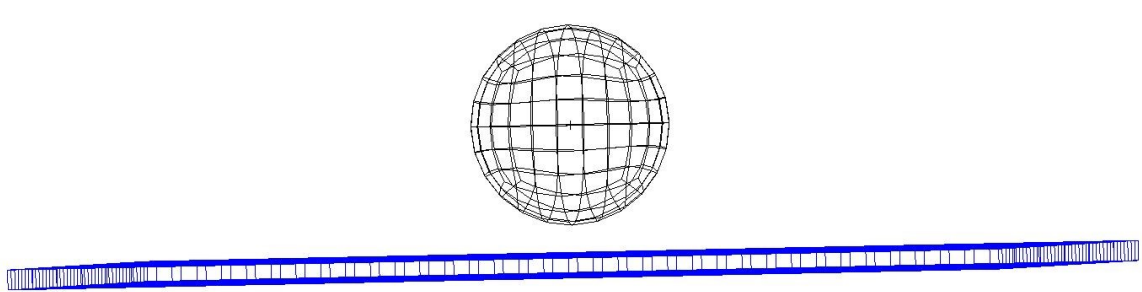

Obrázek 45 – geometrie desky a kuličky pohled 2

#### **9.3.2 Okrajové podmínky a zatížení**

Byly vytvořeny stejné okrajové podmínky jako v příkladu 2, s tím rozdílem, že kuličce byla definována rychlost 350 m/s.

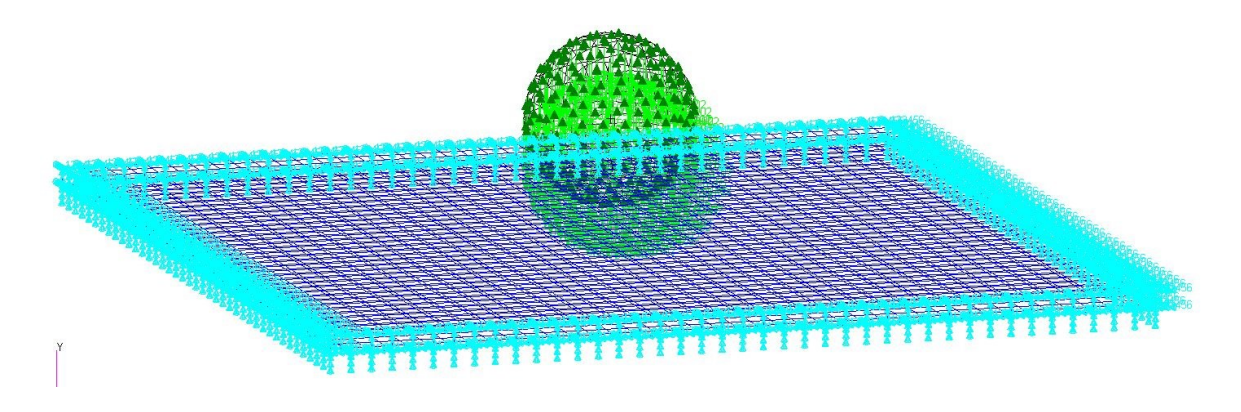

Obrázek 46 – okrajové podmínky příklad 3

#### **9.3.3 Materiál a vlastnosti**

Materiál kuličky je stejný jako v příkladu 2, zde byla definována hmotnost 2,5 kg viz obr. 47.

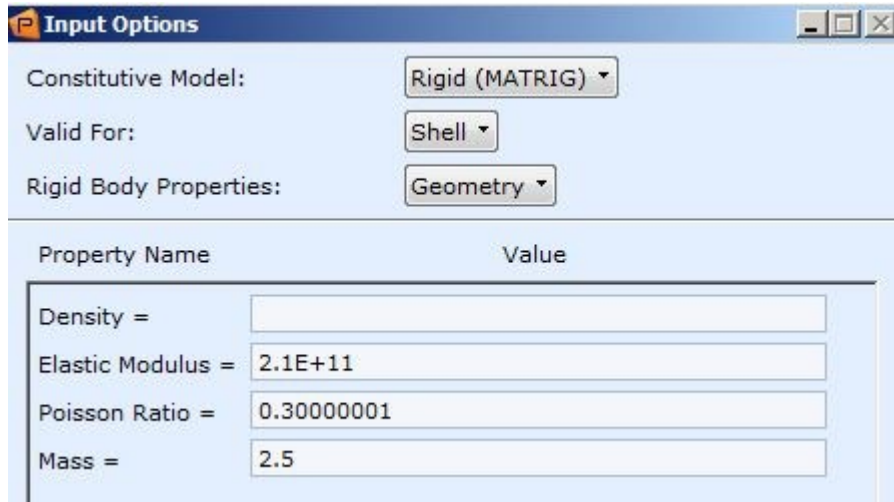

Obrázek 47 – materiálové vlastnosti kuličky

Zde byl použit model elasticko plastický ( DYMAT24), který je vhodný pro 3D elementy. Další hodnoty byly zadány dle zadání viz obr.48.

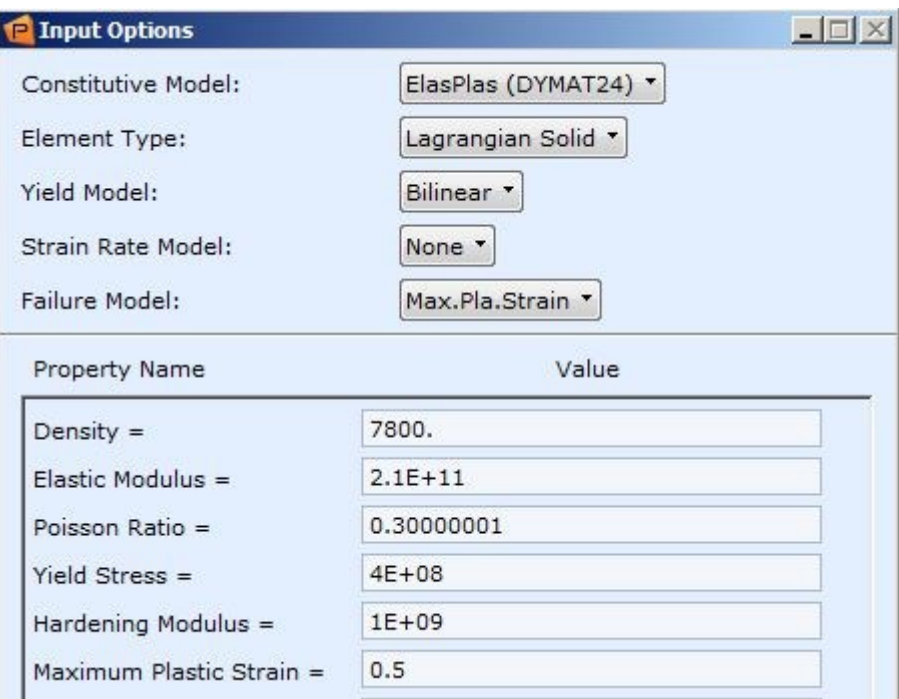

Obrázek 48 – materiálové vlastnosti desky

# **9.3.4 Nastavení analýzy**

Nastavení konečného kroku a počátečního kroku viz obr. 49

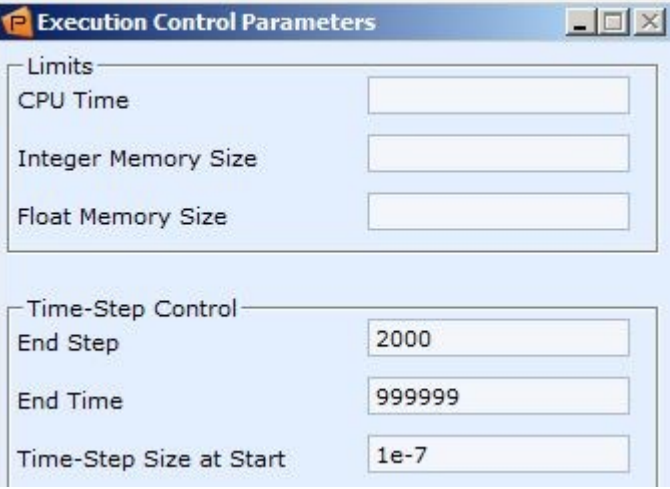

Obrázek 49 – nastavení analýzy

Výstupy byly vytvořeny jako v příkladu 2.

#### **9.3.5 Výsledky**

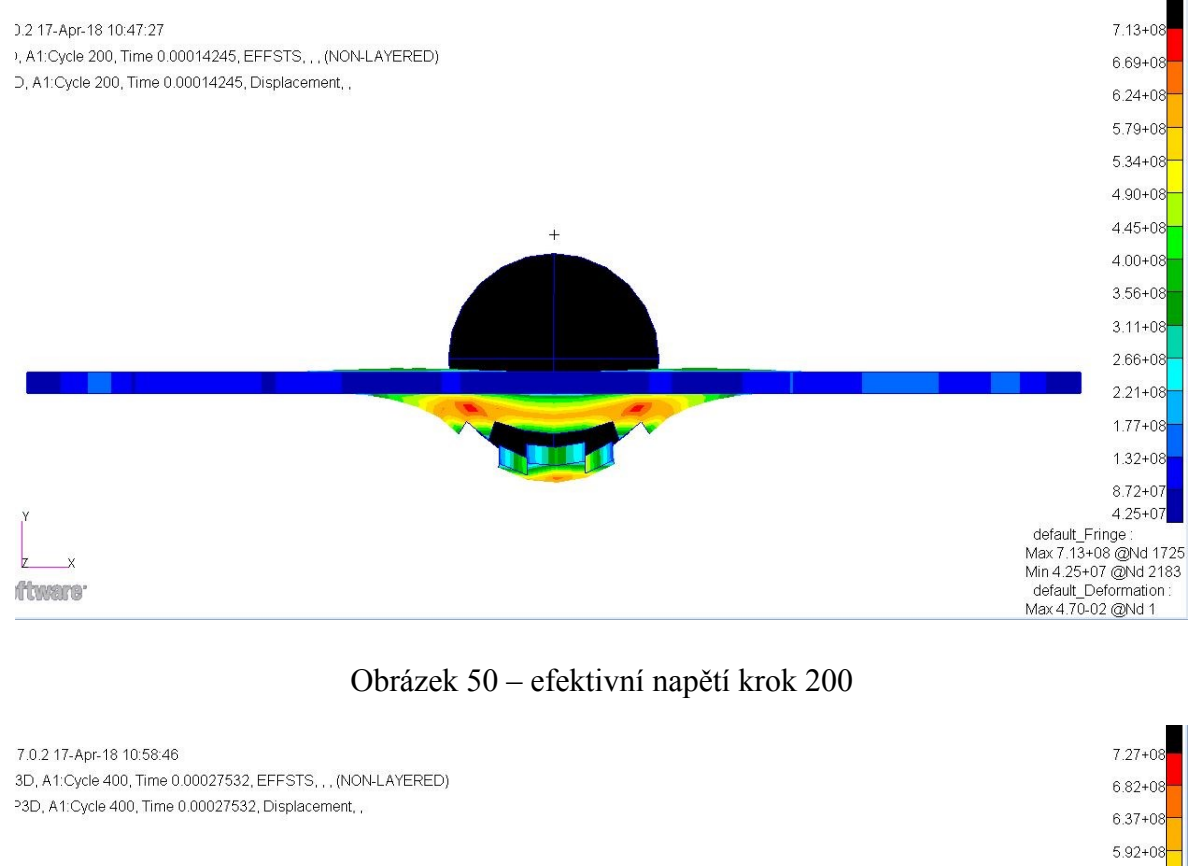

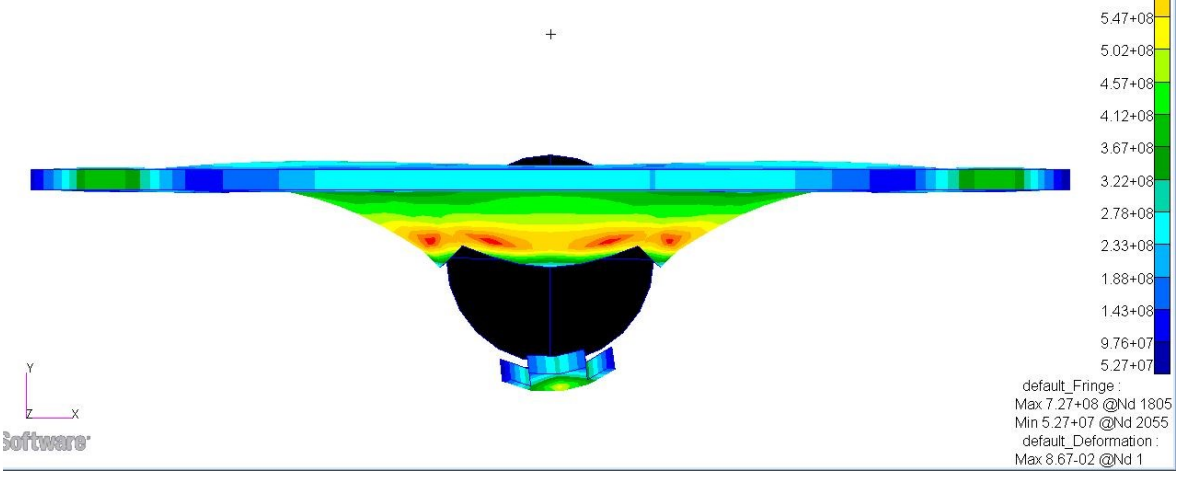

Obrázek 51 – efektivní napětí krok 400

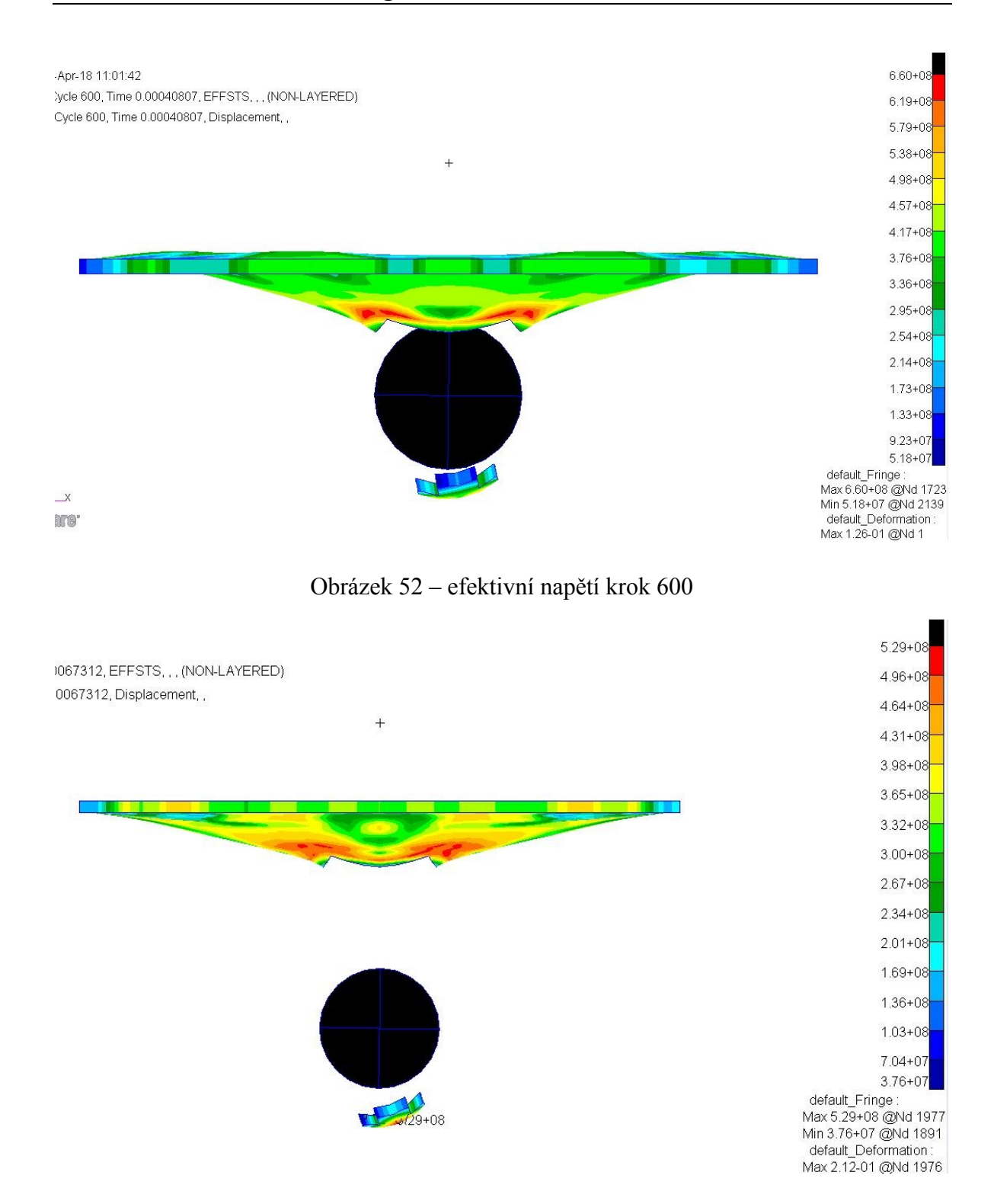

Obrázek 53 – efektviní napětí krok 1000

# **9.4 Příklad 4 - Srážka trubek**

Trubka rotující počáteční rychlostí 200 rad/s narazí do trubky, která je pevně uchycena na obou koncích.

Zadané hodnoty [19] :

Rozměry a materiálové vlastnosti obou trubek jsou stejné.

- Poloměr R =  $0,1778$  m
- $\bullet$  Délka L = 1,524 m
- tloušťka t =  $0,01097$  m
- Poissonovo číslo  $v = 0,3$
- Hustota  $p = 7827 \text{ kg/m}^3$
- Youngův modul pružnosti E =  $2.07*10^{11}$  Pa
- Mez kluzu  $\sigma_v = 3.1 * 10^{11}$

Střed rotace otáčející se trubky je ve středovém bodě na konci trubky (obr.54). Bod doteku je v polovině stojící trubky a 0,9144 m od bodu rotace otáčející se trubky. Počáteční rychlost rotace je 200 rad/s. Celkový čas úlohy je 3 ms.

## **9.4.1 Geometrie a konečně prvková síť**

Trubky byly vymodelovány dle zadání v preprocesoru Patran. Trubky jsou vymodelovány ze skořepinových elementů, kterým se přiřadila tloušťka ve vlastnostech elementů.

Konečně prvková síť byla vytvořena pomocí 4 uzlových Quad elementů. V oblasti, ve které dochází k dotyku, byla vytvořena jemnější síť než na okrajích. Tím se docílí kvalitnějších výsledků.

Na vrchní trubce ( obr.54 ) na levém konci byla vytvořena plocha, která byla síťována pomocí tzv. SPC ( "*simple point constraint*" ), značeno zelenými čarami, které spojují okrajové body se středovým bodem trubky. SPC slouží k tomu, abychom mohli definovat rotaci vrchní trubky.

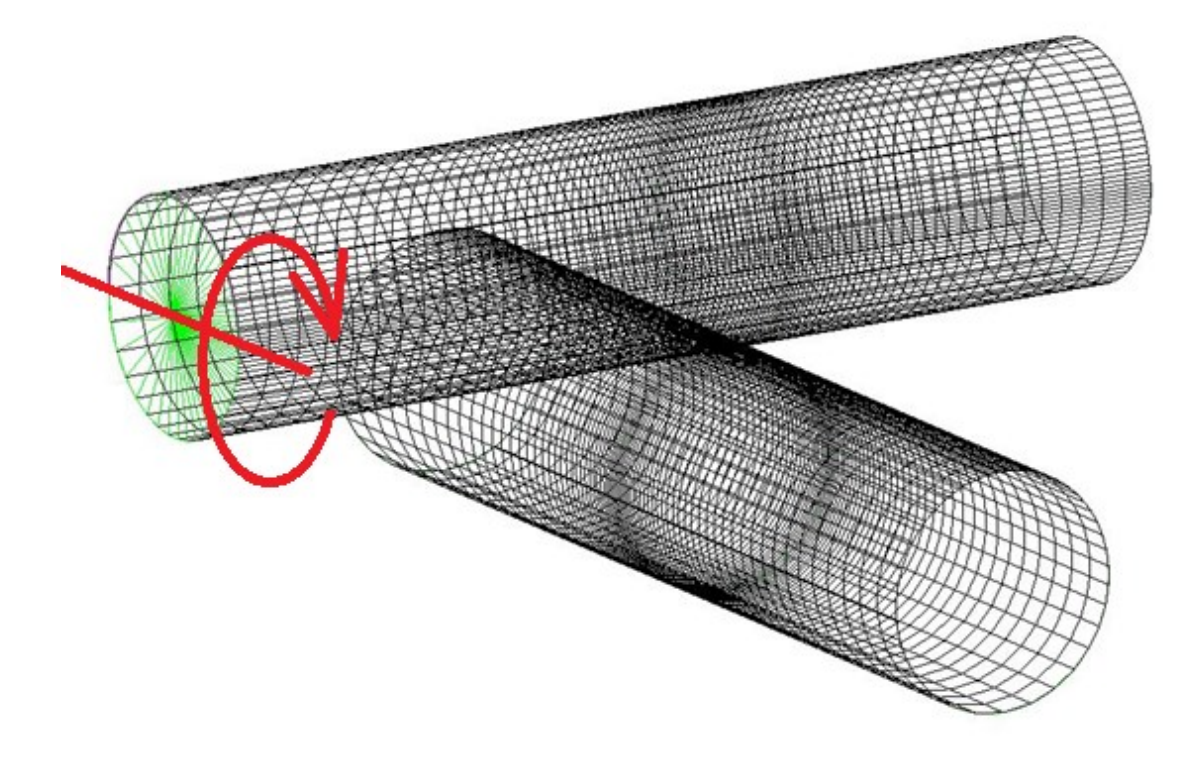

Obrázek 54 – konečně prvková síť trubek

#### **9.4.2 Okrajové podmínky a zatížení**

Spodní trubka ( obr.55 ) byla vetknuta na obou koncích ( značeno světle modře ).

Kontakt byl definován pomocí metody "*subsurfaces*". Touto metodou se vyberou místo všech elementů pouze elementy kde bude ke kontaktu docházet. Tím se ušetří výpočetní čas. Na obr. 55 jsou vybrané oblasti, ve kterých se předpokládá dotyk, znázorněny zeleně. Poté co byly vytvořeny oblasti dotyku byl nastaven kontakt pomocí "*Master – Slave Surface*".

Jelikož se předpokládala velká deformace vrchní trubky, byl na části trubky vytvořen "sebekontakt" pomocí "*Self Contact*" ( na obr.55 značeno žlutě ).

Jako poslední byla definována rychlost otáčení vrchní trubky. Otáčení bylo definováno pomocí "*Init. Rotation Field*". Jako střed rotace byl vybrán středový bod vrchní trubky. Rychlost otáčení byla definována na 200 rad/s. Poté byly vybrány všechny elementy vrchní trubky, které se budou otáčet ( obr.55 značeno černě)

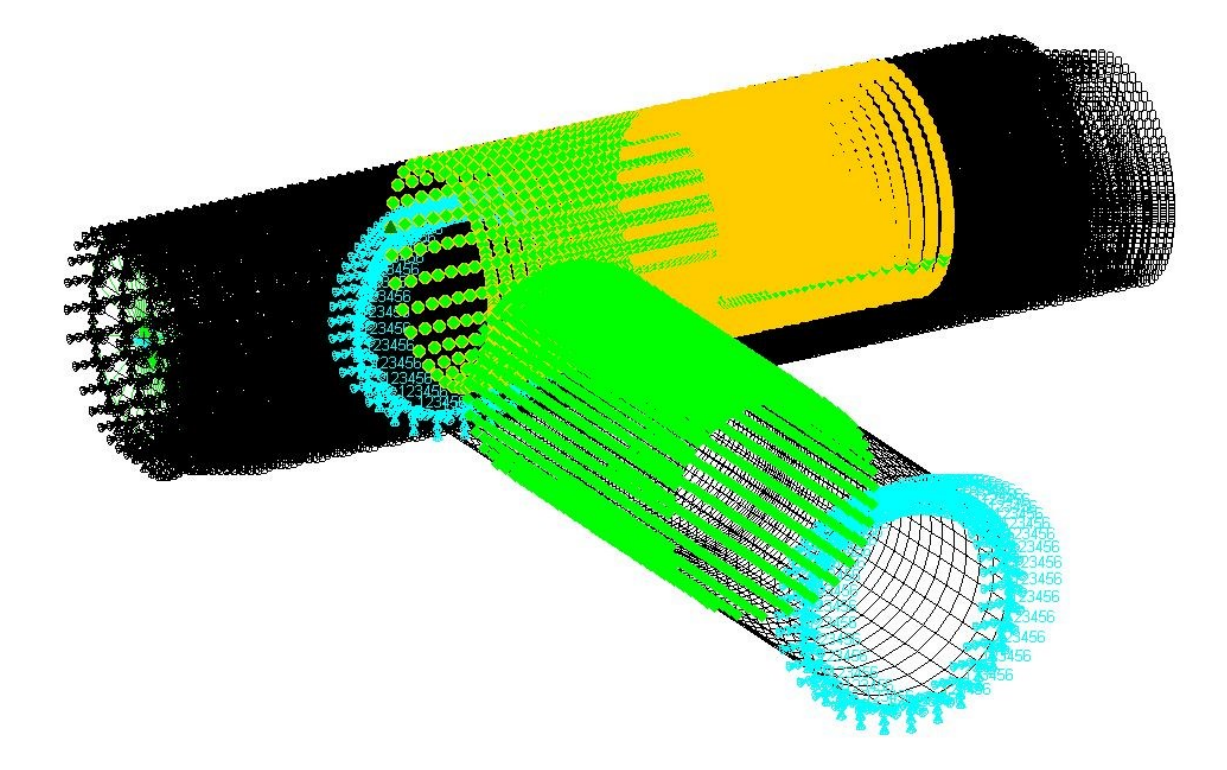

Obrázek 55 – okrajové podmínky

#### **9.4.3 Materiál a vlastnosti**

Obě trubky byly vytvořeny ze stejného materiálu. Konstitutivní model byl zvolen elasticko plastický (DMATEP) platný pro skořepinové elementy. Byly vytvořeny 2 materiály s odlišnými názvy např. m1 a m2, ale stejnými vlastnostmi.

Vlastnosti elementů byly vytvořeny pod 3 názvy, např. p1, p2, p3. První pro vrchní trubku a druhý pro spodní trubku, každé byla definována stejná tloušťka. Pro vrchní trubku byl přiřazen materiál m1 a pro spodní m2.

Vlastnosti p3 byly vytvořeny pro definování plochy vytvořené na čele vrchní trubky ( obr. 56 ). Této ploše byla vytvořena tloušťka 10x větší než tloušťka stěny trubek.

Definování vlastností pro každou trubku zvlášť, je z důvodu výpočtu a zobrazení výsledků.

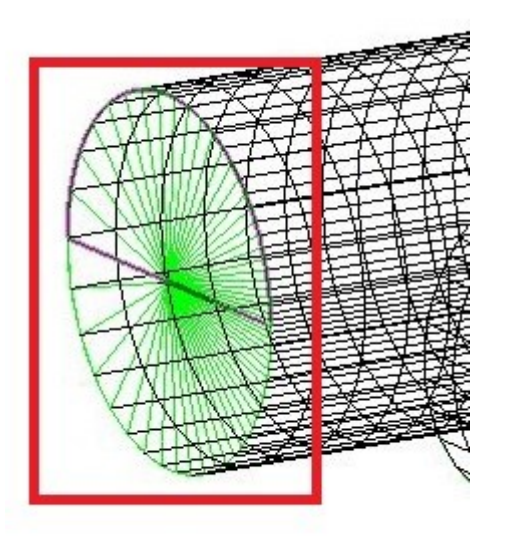

Obrázek 56 – plocha čela

# **9.4.4 Nastavení analýzy**

Nastavení analýzy je zobrazeno na obr. 56.

Byly nadefinovány 2 výstupy. Jeden typu Archiv kde bylo vybráno k výpočtu efektivní napětí EFFST. Druhý výstup byl vybrán typu "*Time History*" kde bylo vybráno EKIN kinetická energie.

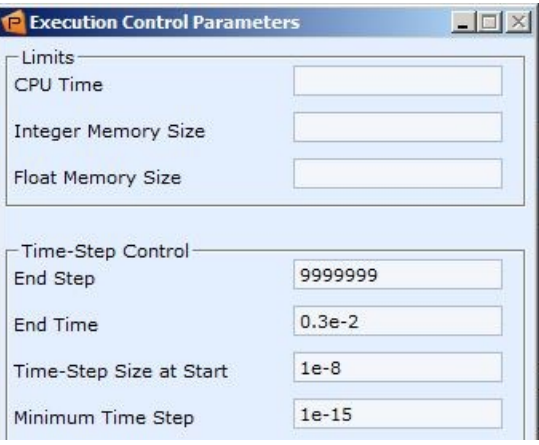

Obrázek 57 – nastavení analýzy

#### **9.4.5 Výsledky**

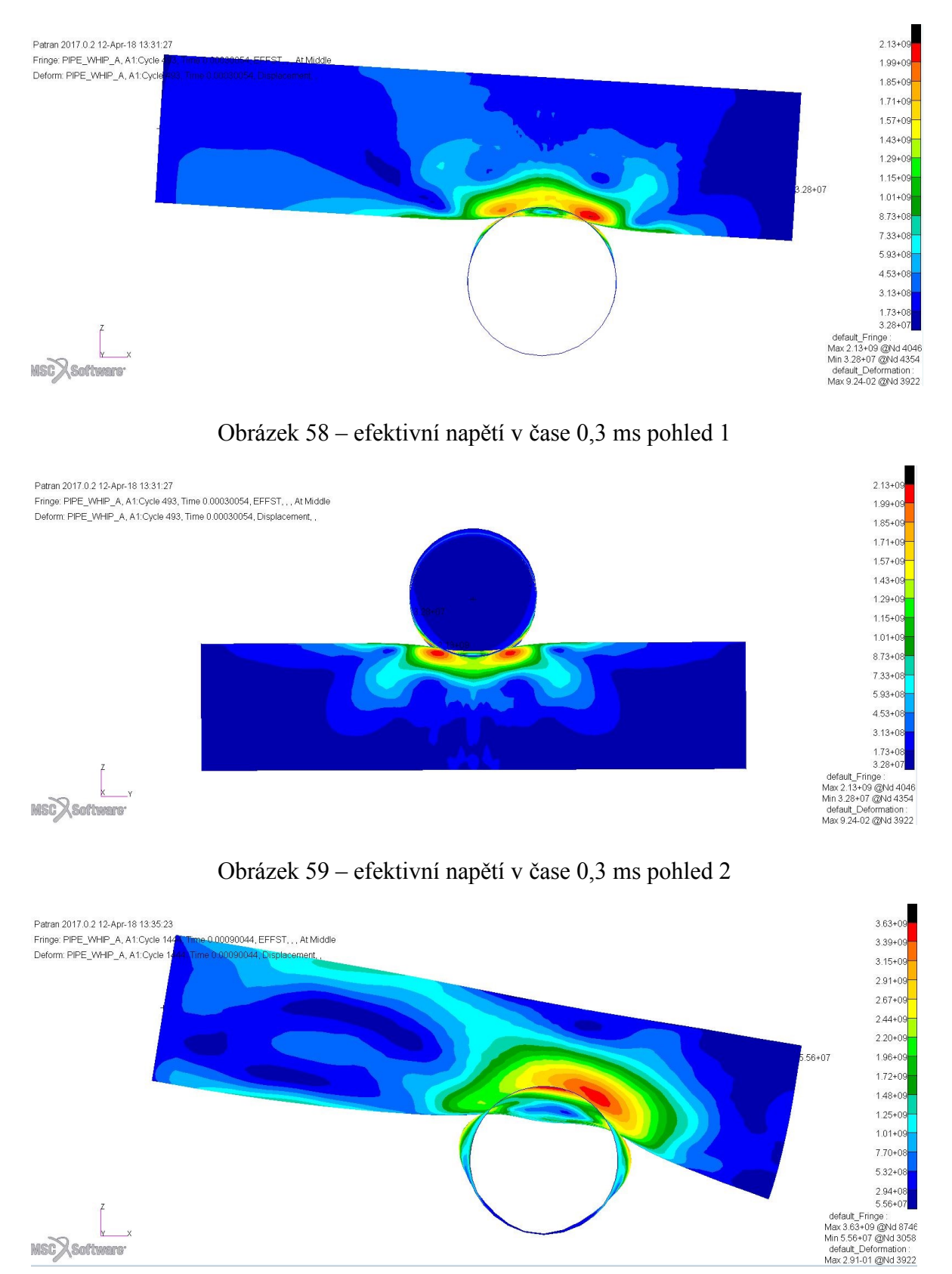

Obrázek 60 – efektivní napětí v čase 0,9 ms pohled 1

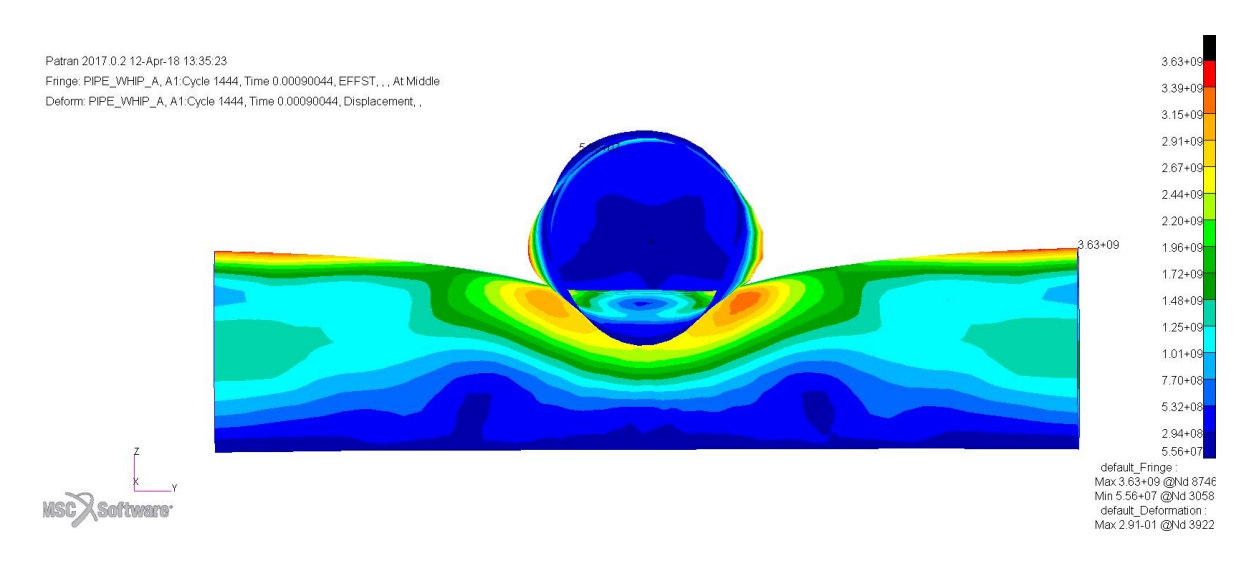

Obrázek 61 – efektivní napětí v čase 0,9 ms pohled 2

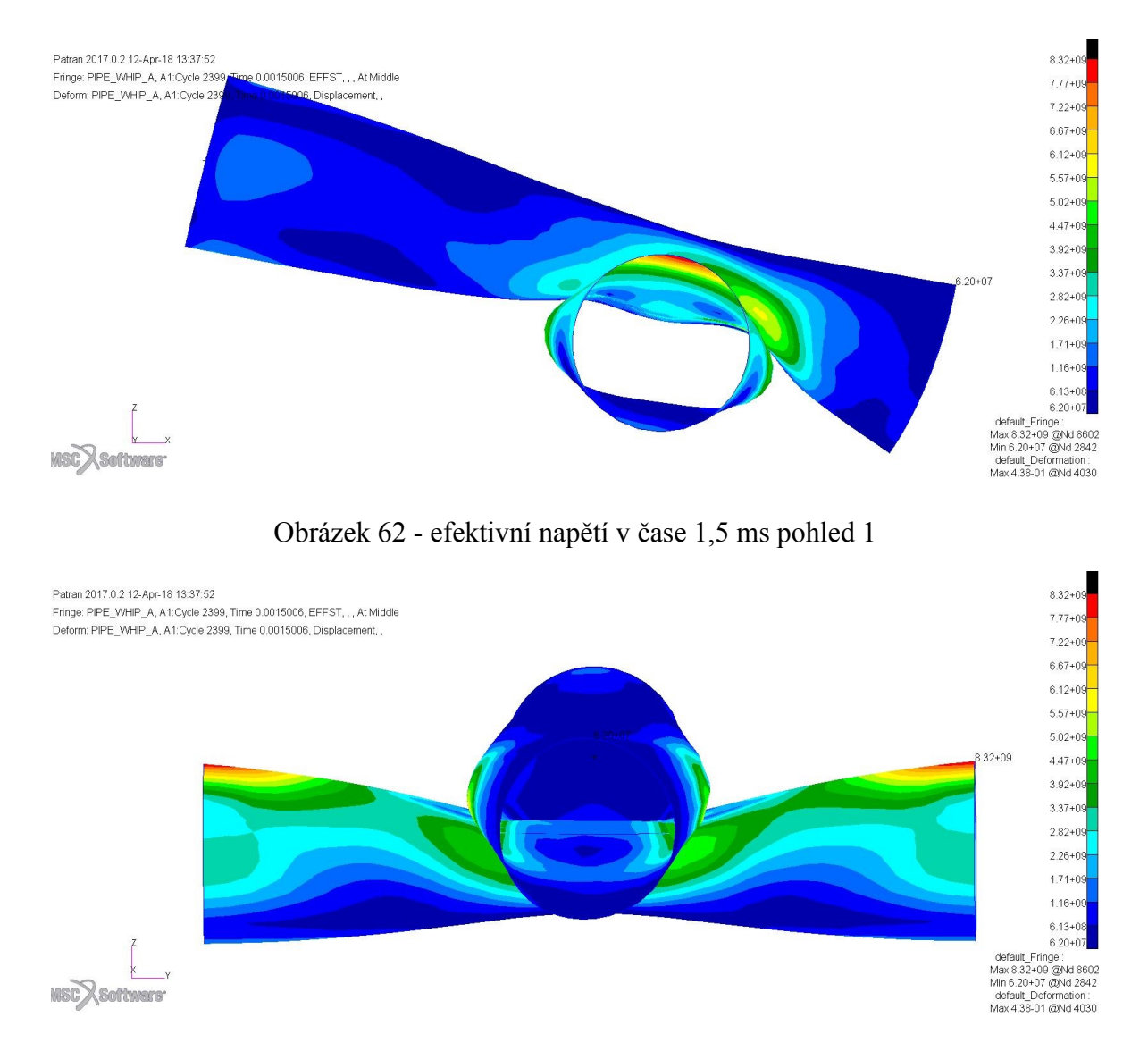

Obrázek 63 - efektivní napětí v čase 1,5 ms pohled 2

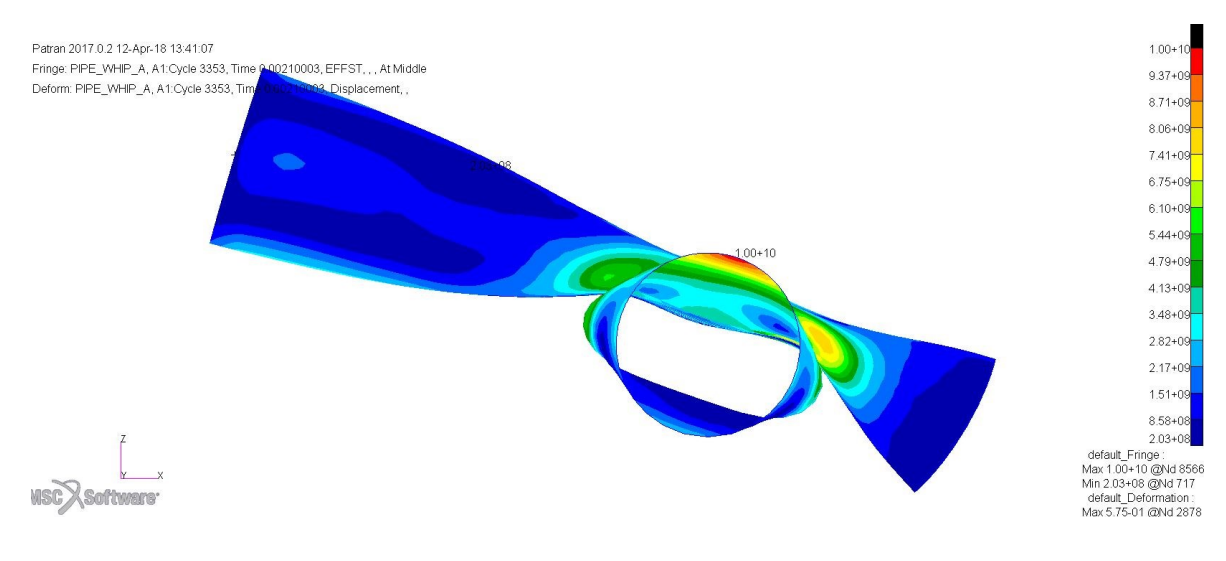

Obrázek 64 - efektivní napětí v čase 2,1 ms pohled 1

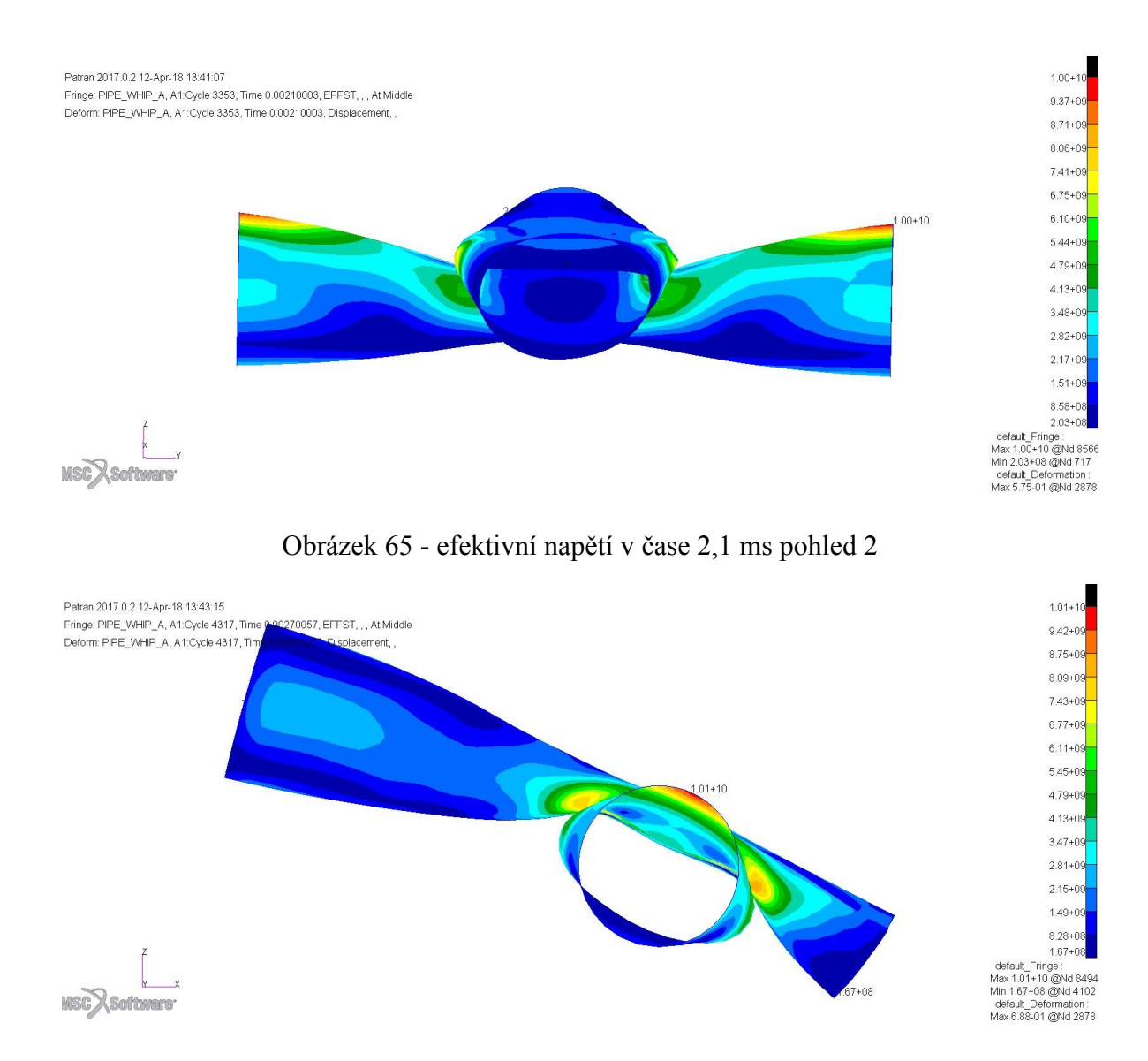

Obrázek 66 - efektivní napětí v čase 2,7 ms pohled 1

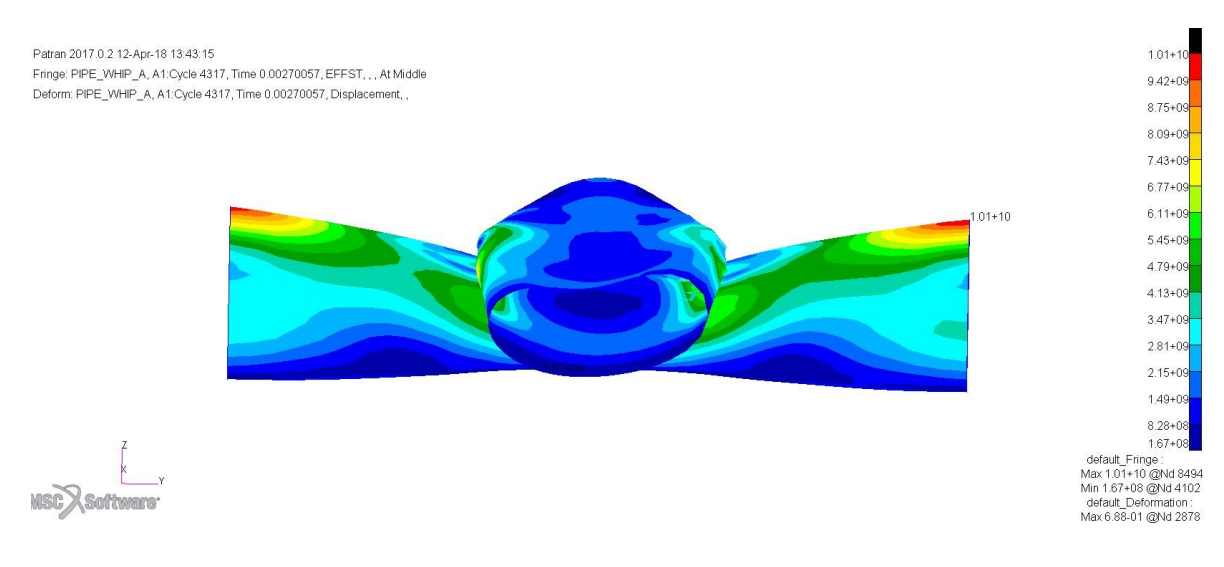

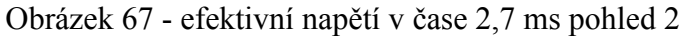

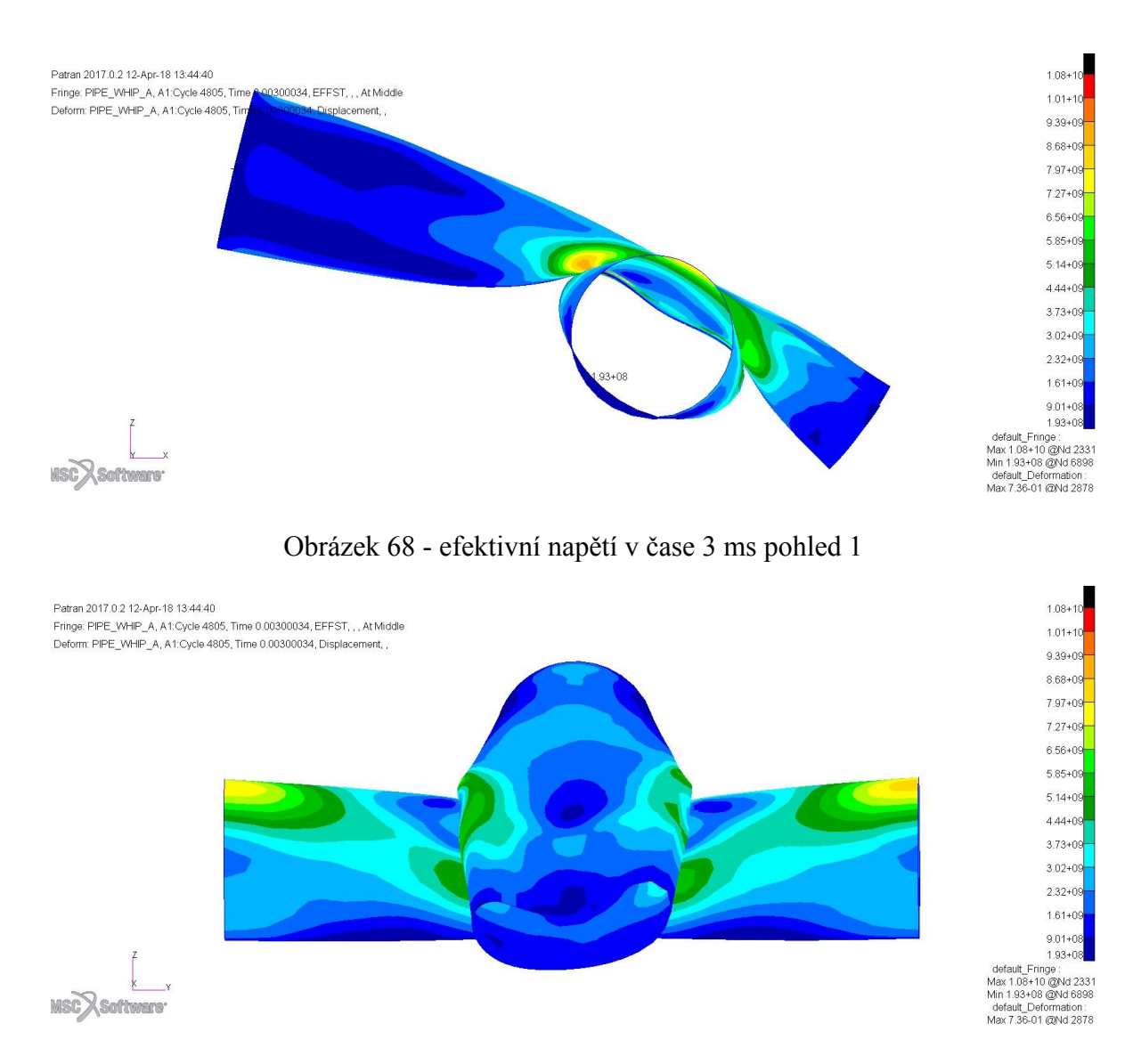

Obrázek 69 - efektivní napětí v čase 3 ms pohled 2

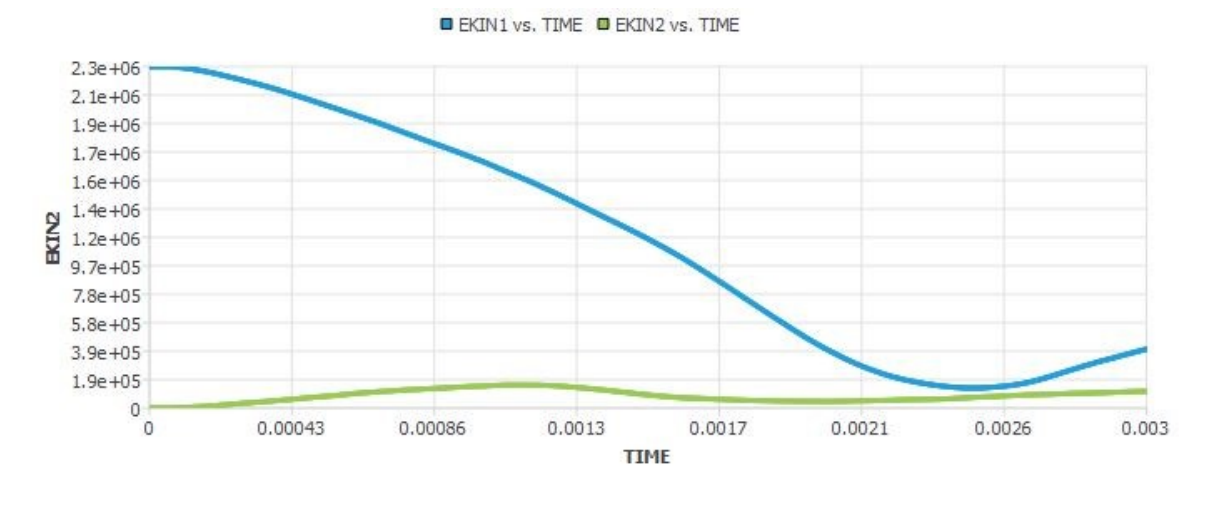

Obrázek 70 – závislost kinetické energie trubek na čase

Dle obr. 69 je vidět, že narážející trubka ztrácí kinetickou energii do času cca 2,6 ms a poté následuje pomalý nárůst díky odrazu zpět.

# **ZÁVĚR**

Cílem této práce bylo řešení dynamických úloh pomocí preprocessoru a postprocessoru MSC Patran a solveru MSC Dytran. Byly vytvořeny 4 ukázkové příklady, deska zatížená tlakem, penetrace 2D a 3D desky kuličkou a kolize dvou válců.

Pro vytvoření geometrie a konečněprvkových modelů byl použit software MSC Patran, ve kterém byly dále definovány materiálové vlastnosti, vlastnosti elementů, tvorba zatížení a okrajových podmínek a nakonec nastavení výpočtu.

Výpočet vytvořených příkladů byl proveden pomocí softwaru MSC Dytran, ve kterém se pouze spustil výpočet vstupního souboru vytvořeného v preprocessoru MSC Patran. Po výpočtu byly výsledky zobrazeny v postprocessoru MSC Pratran.

První příklad se týká desky zatížené tlakem po celé její ploše. Příklad byl stručně popsán od založení databáze po nastavení analýzy. Výsledkem analýzy bylo zobrazené posunutí při maximální deformaci desky a největší napětí dle Von Misese při maximální deformaci.

Druhý a třetí příklad je penetrace desky kuličkou. Jednou byl příklad řešen tak, že deska byla vytvořena ze skořepinových elementů a podruhé byla deska vytvořena ze 3D elementů. V těchto příkladech bylo blíže popsáno nastavení kontaktu mezi kuličkou a deskou. Výsledkem těchto příkladů bylo zobrazení průběhu penetrace, kdy v jednotlivých zobrazených krocích je zobrazeno také efektivní napětí. Na těchto příkladech je vidět rozdíl v použití elementů desky na výsledek. V příkladu, ve kterém byly použity skořepinové elementy vypadá výsledek reálněji než při použití 3D elementů. Z toho plyne, že vytvoření dobré konečně prvkové sítě pomocí 3D elementů a vybrat pro jejich chování správný konstitutivní model je náročnější než při použití skořepinových elementů.

Ve čtvrtém příkladu je řešena kolize dvou trubek. V tomto případě bylo použito opět skořepinových elementů z důvodů uvedených výše a také kvůli méně náročnému výpočtu. V tomto příkladu byla podrobněji popsána tvorba okrajových podmínek, a to zadání otáčení trubky, která naráží do na obou koncích vetknuté trubky. Dále definování kontaktu mezi trubkami a sebe kontaktu narážející trubky. Výsledkem je zobrazená deformace a efektivní napětí v jednotlivých krocích a graf závislosti kinetické energie obou trubek na čase.

Řešené příklady ukazují, že MSC Dytran je vhodný nástroj pro řešení rychlých krátkodobých dějů jako jsou nárazy, penetrace apod.
## **SEZNAM POUŽITÉ LITERATURY**

- [1] VOLEK, F.: Základy pružnosti a pevnosti. Vyd. 2. Ve Zlíně: Univerzita Tomáše Bati, 2006. ISBN 80-7318-440-0.
- [2] JIRÁSEK, M., ZEMAN J.: Přetváření a porušování materiálů: dotvarování, plasticita, lom a poškození. Praha: Nakladatelství ČVUT, 2006. ISBN 80-01-03555-7.
- [3] PETRUŠKA, J., BURŠA, J.: Nelineární úlohy mechaniky v MKP [online]. [cit. 2017-12-1]. Dostupné z: [http://www.umt](http://www.umt-old.fme.vutbr.cz/index.php?option=com_content&task=view&id=46&Itemid=37)[old.fme.vutbr.cz/index.php?option=com\\_content&task=view&id=46&Itemid=37](http://www.umt-old.fme.vutbr.cz/index.php?option=com_content&task=view&id=46&Itemid=37)
- [4] NĚMEC, I.: Nelineární mechanika [online]. Brno 2006 [cit. 2017-12-1] Dostupné z: [http://lences.cz/domains/lences.cz/skola/subory/Skripta/CD02-](http://lences.cz/domains/lences.cz/skola/subory/Skripta/CD02-Nelinearni_mechanika/CD02%20-%20nelinearni_mechanika.pdf) [Nelinearni\\_mechanika/CD02%20-%20nelinearni\\_mechanika.pdf](http://lences.cz/domains/lences.cz/skola/subory/Skripta/CD02-Nelinearni_mechanika/CD02%20-%20nelinearni_mechanika.pdf)
- [5] EDUARDO W.V. CHAVES. Notes on continuum mechanics. Barcelona: CIMNE, 2013. ISBN 9789400759855.
- [6] BELL E. T.: Men of Mathematics. Penguin Books, 1953.
- [7] STRONGE W. J.: Impact Mechanics. Cambridge University Press, 2000.
- [8] ZUKAS J.A., editor. High Velocity Impact Dynamics. John Wiley & Sons, Inc, 1990.
- [9] FRECHARD S., LICHLENBERGER A., RONDOT F., FADERL N., REDJAIMIA, and ADOUM M. A. New constitutive model for nitrogen austenitic stainless steel. In Proceedings of the 4th European LS-Dyna Users Conference, May 2003.
- [10] ZUKAS J.A. Introduction to Hydrocodes. Elsevier, 2004.
- [11] TANSEL, D.: Ballistic penetration of hardened steel plates. Ankara, 2010. Diplomová práce. Middle east technical university.
- [12] SEGWICK R.T.: Theoretical terminal ballistic investigation and studies of impact at low and very high velocities. Technical Report AFATL-TR-68-61, Air Force Armament Laboratory, May 1968.
- [13] FUSEK, M. ,ROJÍČEK, J. : Metoda konečných prvků I. V Ostravě: Vysoká škola báňská - Technická univerzita Ostrava, 2013. ISBN 978-80-248-3023-0
- [14] BAŇAŘ, A. Kontrolní výpočet pevnosti hřídelů. Zlín, 2013.Diplomová práce. Univerzita Tomáše Bati ve Zlíně, Fakulta technologická.
- [15] JAVOŘÍK, J. Aplikace výpočetních metod. Zlín, učební text. Univerzita Tomáše Bati ve Zlíně, Fakulta technologická.
- [16] MSC SOFTWARE CORPORATION. Dytran 2018 Theory manual [online]. [cit. 2018-01-20] Dostupné z: [https://simcompanion.mscsoftware.com/infocenter/index?page=content&id=DOC](https://simcompanion.mscsoftware.com/infocenter/index?page=content&id=DOC11618&cat=DYTRAN_DOCUMENTATION&actp=LIST) [11618&cat=DYTRAN\\_DOCUMENTATION&actp=LIST](https://simcompanion.mscsoftware.com/infocenter/index?page=content&id=DOC11618&cat=DYTRAN_DOCUMENTATION&actp=LIST)
- [17] MSC SOFTWARE CORPORATION. Dytran 2018 User's Guide [online]. [cit. 2018-01-20] Dostupné z: [https://simcompanion.mscsoftware.com/infocenter/index?page=content&id=DOC](https://simcompanion.mscsoftware.com/infocenter/index?page=content&id=DOC11616&cat=DYTRAN_DOCUMENTATION&actp=LIST) [11616&cat=DYTRAN\\_DOCUMENTATION&actp=LIST](https://simcompanion.mscsoftware.com/infocenter/index?page=content&id=DOC11616&cat=DYTRAN_DOCUMENTATION&actp=LIST)
- [18] FUSEK, M.; FRYDRÝŠEK, K.; HRABEC, J.: Praktikum software MSC.MARC/MENTAT. Část 2. Ostrava : VŠB, 2010. 75s.
- [19] MSC SOFTWARE CORPORATION. Dytran 2018 Example Problem [online]. [cit. 2018-01-20] Dostupné z: [https://simcompanion.mscsoftware.com/infocenter/index?page=content&id=DOC](https://simcompanion.mscsoftware.com/infocenter/index?page=content&id=DOC11619&cat=DYTRAN_DOCUMENTATION&actp=LIST) [11619&cat=DYTRAN\\_DOCUMENTATION&actp=LIST](https://simcompanion.mscsoftware.com/infocenter/index?page=content&id=DOC11619&cat=DYTRAN_DOCUMENTATION&actp=LIST)
- [20] CHANDRAMOULI, R.: Plasticity [online]. [cit. 2018-04-29]. Dostupné z: http://nptel.ac.in/courses/112106153/Module%202/Lecture%204/Module 2 Lect [ure\\_4.pdf](http://nptel.ac.in/courses/112106153/Module%202/Lecture%204/Module_2_Lecture_4.pdf)
- [21] TECHNICKÁ UNVERZITA V LIBERCI, Katedra mechaniky, pružnosti a pevnosti. Podmínky plasticity, učební text. [online]. [cit. 2018-04-29]. Dostupné z: http://www.kmp.tul.cz/system/files/5\_plast\_podminky.pdf

## **SEZNAM POUŽITÝCH SYMBOLŮ A ZKRATEK**

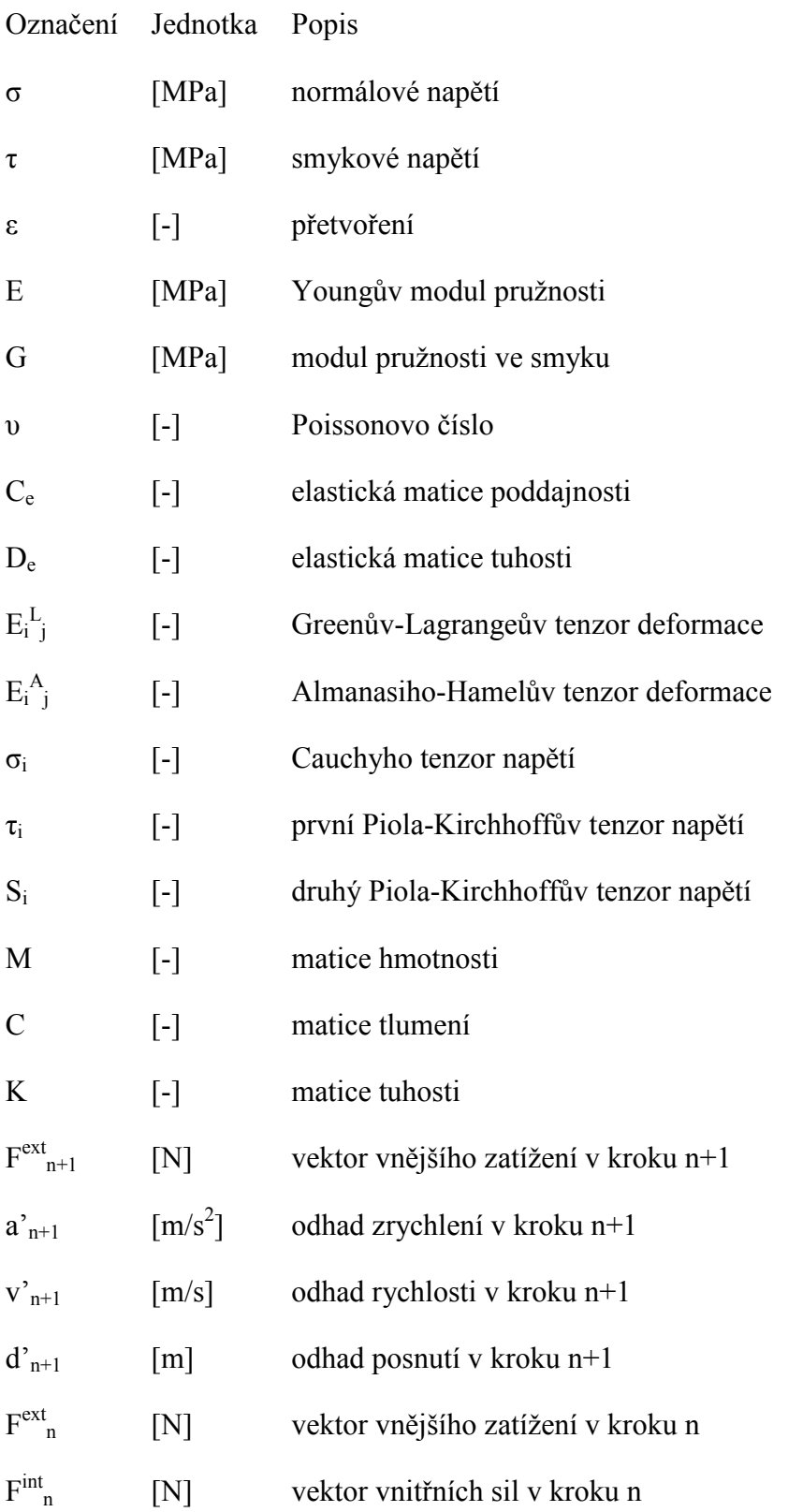

## **SEZNAM OBRÁZKŮ**

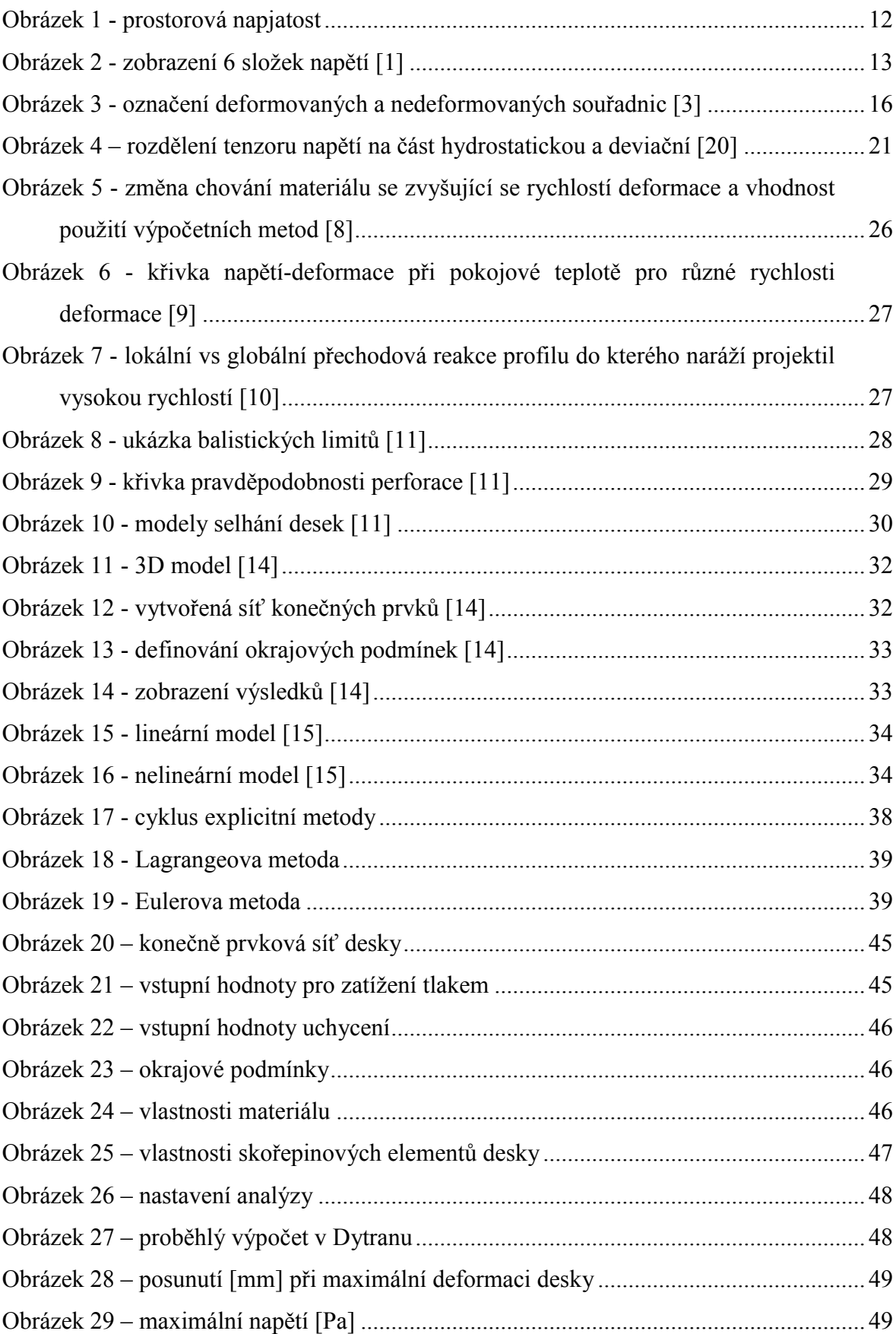

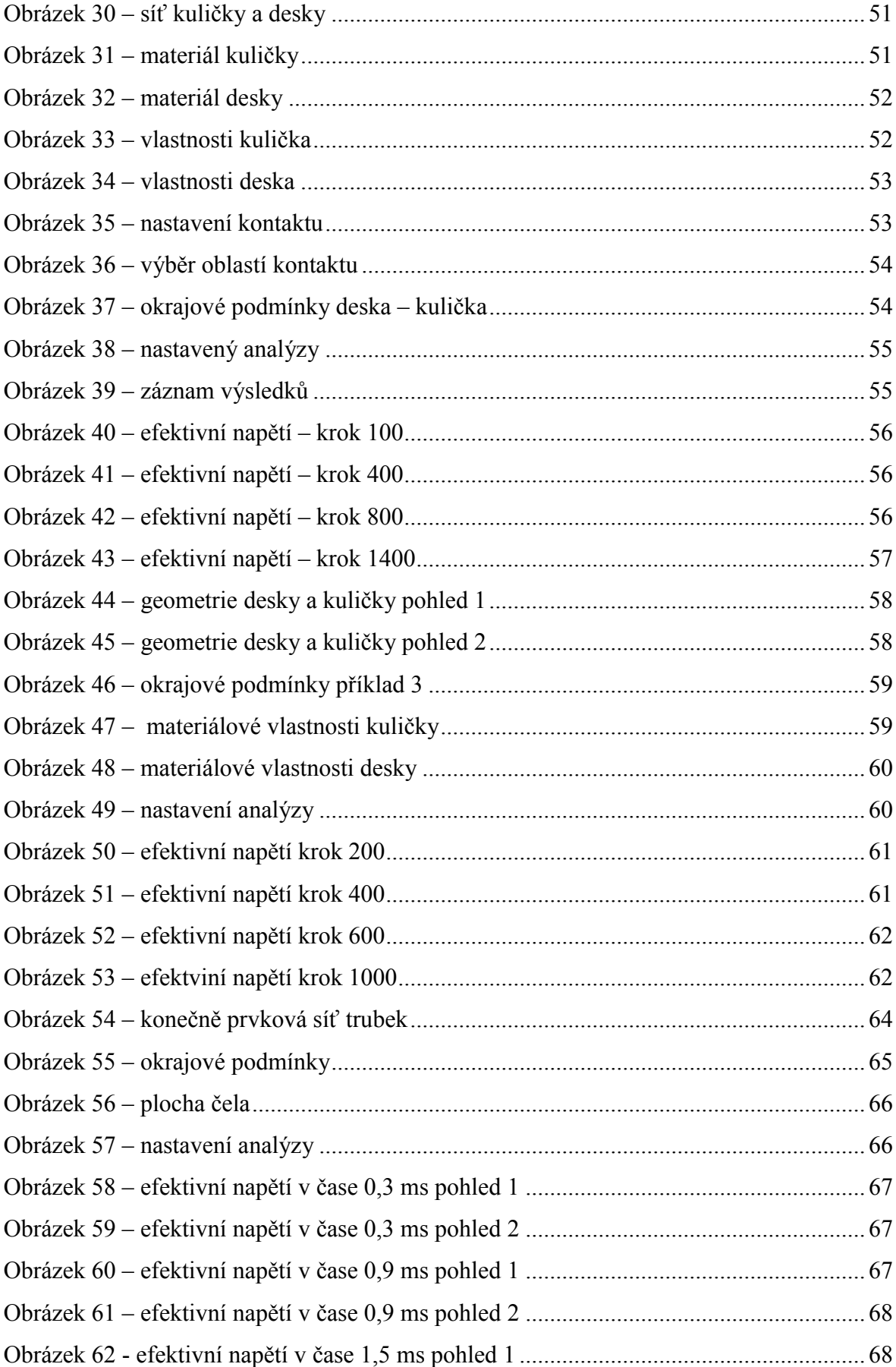

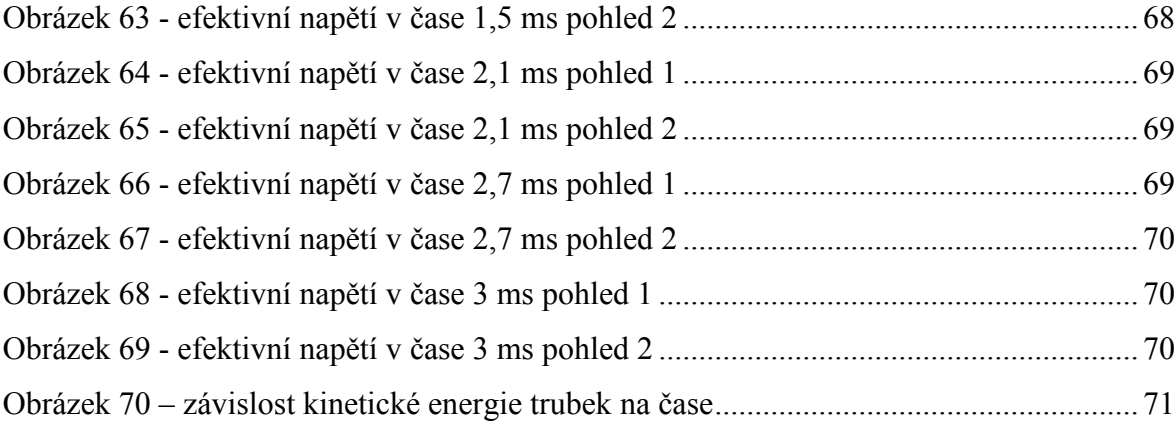